## МИНОБРНАУКИ РОССИИ

# ВЛАДИВОСТОКСКИЙ ГОСУДАРСТВЕННЫЙ УНИВЕРСИТЕТ

# КАФЕДРА ТРАНСПОРТНЫХ ПРОЦЕССОВ И ТЕХНОЛОГИЙ

## Рабочая программа дисциплины (модуля) **НАЧЕРТАТЕЛЬНАЯ ГЕОМЕТРИЯ И ИНЖЕНЕРНАЯ ГРАФИКА МОДУЛЬ 1**

Направление и направленность (профиль) 21.03.01 Нефтегазовое дело. Нефтегазовое дело

> Год набора на ОПОП 2022

> > Форма обучения очная

Владивосток 2024

Рабочая программа дисциплины (модуля) «Начертательная геометрия и инженерная графика модуль 1» составлена в соответствии с требованиями ФГОС ВО по направлению подготовки 21.03.01 Нефтегазовое дело (утв. приказом Минобрнауки России от 09.02.2018г. №96) и Порядком организации и осуществления образовательной деятельности по образовательным программам высшего образования – программам бакалавриата, программам специалитета, программам магистратуры (утв. приказом Минобрнауки России от 06.04.2021 г. N245).

#### Составитель(и):

*Попова Г.И., старший преподаватель, Кафедра транспортных процессов и технологий, Galina.Popova@vvsu.ru*

Утверждена на заседании кафедры транспортных процессов и технологий от 21.05.2024 , протокол № 6

## СОГЛАСОВАНО:

Заведующий кафедрой (разработчика) Гриванова О.В.

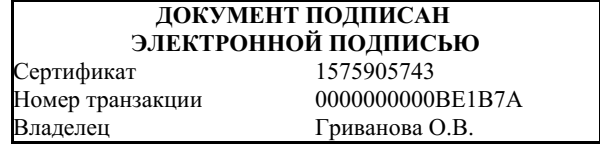

#### **1 Цель, планируемые результаты обучения по дисциплине (модулю)**

Цель освоения дисциплины «Начертательная геометрия и инженерная графика модуль 1» связана с получением студентами знаний, умений и навыков, необходимых для обладания следующими компетенциями:

– готовность выявлять сущность проблем, возникающих в ходе профессиональной деятельности, и способность привлечь для их решения соответствующий графогеометрический аппарат;

– способность к конструкторской графо-геометрической коммуникации;

– готовность работать с информацией по ГОСТам и ЕСКД из различных источников;

– готовность к самостоятельной индивидуальной работе, принятию решений в рамках своей профессиональной компетенции;

– способность и готовность к самосовершенствованию, саморегулированию, самореализации.

Задачами дисциплины являются:

-выработать технику правильного и достаточно быстрого выполнения графических работ средствами системы КОМПАС 3D и без нее, от руки (эскизы и технические рисунки);

-подробное изучение и прочное усвоение теоретических основ построения проекционных чертежей, приобретение и развитие навыков мысленного представления пространственных форм изображаемых объектов по их проекциям;

- развитие пространственного представления и восприятия на уровне точки, прямой, плоскости, поверхности;

- получение навыков и умений решения позиционных и метрических задач;

- освоение правил выполнения изображений и аксонометрических проекций;

- получение навыков в использовании программных средств компьютерной графики

В результате освоения данной дисциплины обеспечивается достижение целей основной профессиональной образовательной программы приобретенные знания, умения и навыки позволяют подготовить выпускника к будущей профессиональной деятельности.

Планируемыми результатами обучения по дисциплине (модулю), являются знания, умения, навыки. Перечень планируемых результатов обучения по дисциплине (модулю), соотнесенных с планируемыми результатами освоения образовательной программы, представлен в таблице 1.

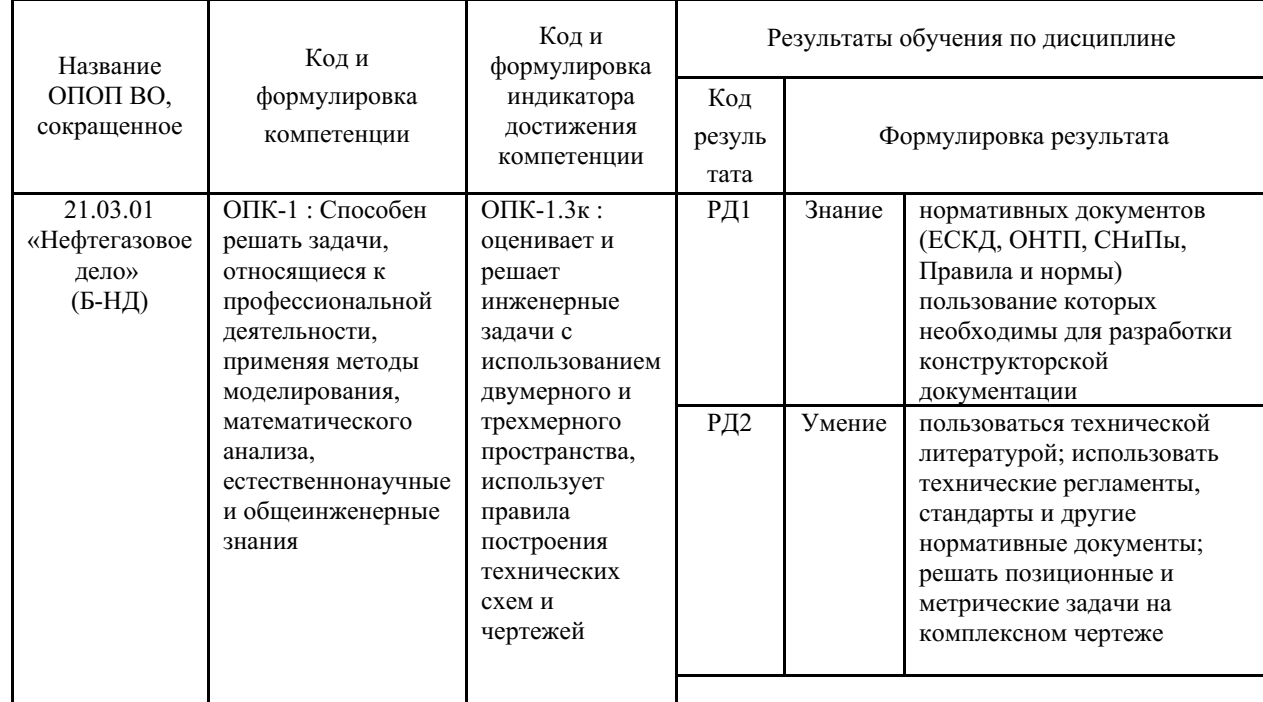

Таблица 1 – Компетенции, формируемые в результате изучения дисциплины (модуля)

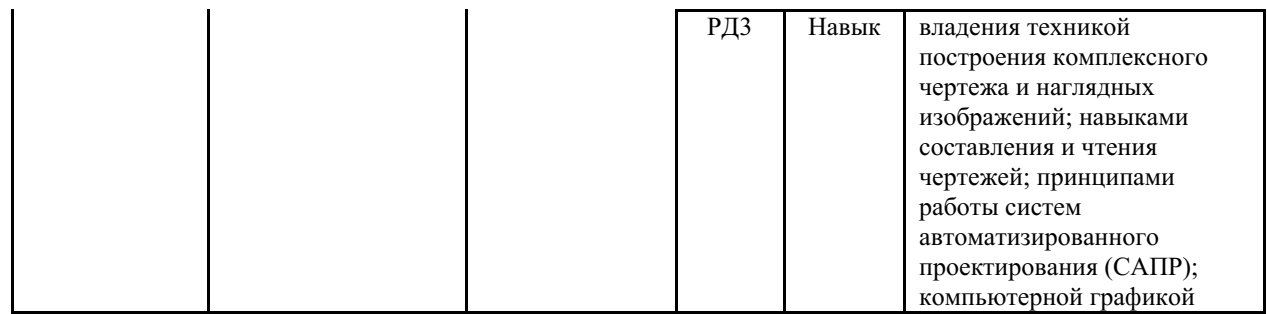

#### 2 Место дисциплины (модуля) в структуре ОПОП

Дисциплина «Начертательная геометрия и инженерная графика модуль 1» в структуре ОПОП относится к базовой части дисциплин - Б.1.Б.16

#### 3. Объем дисциплины (модуля)

Объем дисциплины (модуля) в зачетных единицах с указанием количества академических часов, выделенных на контактную работу с обучающимися (по видам учебных занятий) и на самостоятельную работу, приведен в таблице 2.

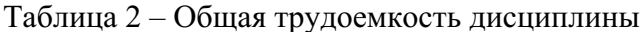

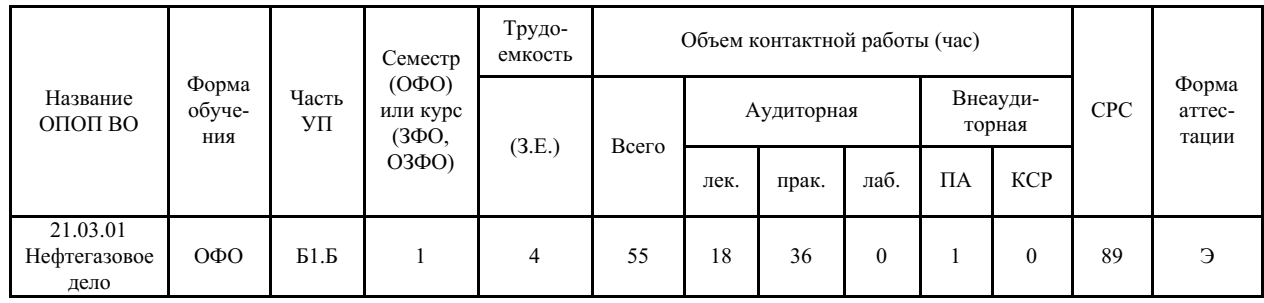

#### 4 Структура и содержание дисциплины (модуля)

#### 4.1 Структура дисциплины (модуля) для ОФО

Тематический план, отражающий содержание дисциплины (перечень разделов и тем), структурированное по видам учебных занятий с указанием их объемов в соответствии с учебным планом, приведен в таблице 3.1

Таблица 3.1 - Разделы дисциплины (модуля), виды учебной деятельности и формы текущего контроля для ОФО

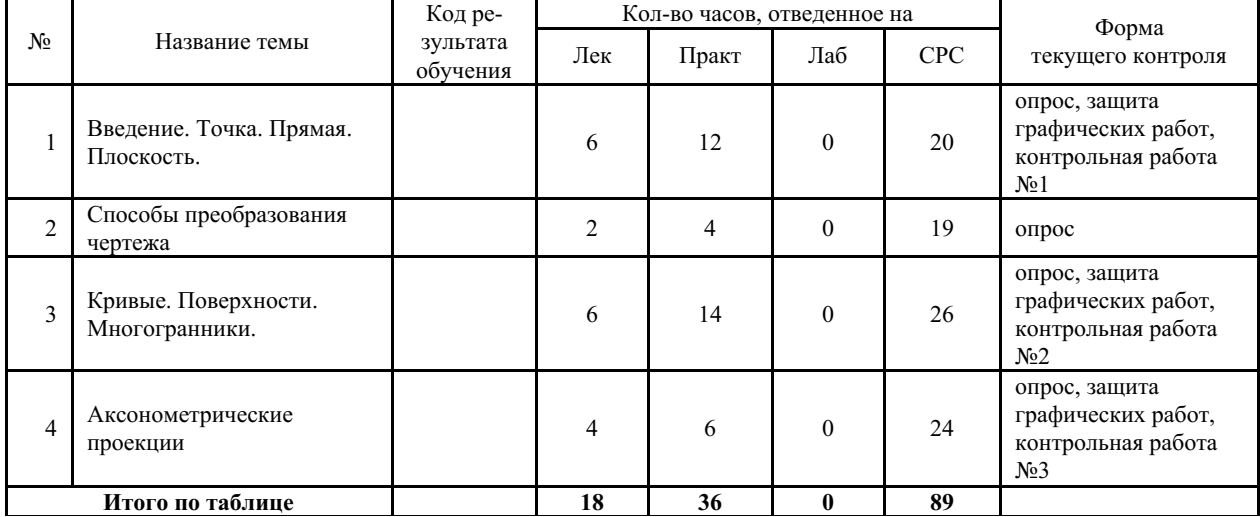

#### **4.2 Содержание разделов и тем дисциплины (модуля) для ОФО**

#### *Тема 1 Введение. Точка. Прямая. Плоскость.*

Содержание темы: Введение. Предмет начертательной геометрии. Методы проецирования. Понятие о проектном пространстве. Комплексный чертеж. Задание точки, прямой на комплексном чертеже Монжа. Эпюр Монжа. Проецирование на 2 и 3 плоскости проекций. Точки общего и частного положения, конкурирующие точки. Задание прямой и плоскости на комплексном чертеже Монжа. Прямые общего и частного положения, их признаки, свойства, взаимное положение. Следы прямых. Интервалы проецирования, их применение. Плоскости общего и частного положения, их признаки, свойства, взаимное положение плоскостей и прямых. Следы плоскостей. Позиционные задачи. Пересечение прямой общего положения с плоскостью общего положения. Пересечение плоскостей общего положения. Пересечение прямой общего положения с плоскостью частного положения. Пересечение плоскости общего положения с плоскостью частного положения. Схема решения задач. .

Формы и методы проведения занятий по теме, применяемые образовательные технологии: лекции, практические занятия.

Виды самостоятельной подготовки студентов по теме: решение графических упражнений.

#### *Тема 2 Способы преобразования чертежа.*

Содержание темы: Цель способов преобразования чертежа. Метод перемены плоскостей проекции, сущность метода. Метод поворота, сущность метода. Плоскопараллельное перемещение. Решение основных задач преобразования чертежа. Решение метрических задач. Решение задач на определение натуральных расстояний. Решение задач на определение углов.

Формы и методы проведения занятий по теме, применяемые образовательные технологии: лекции, практические занятия.

Виды самостоятельной подготовки студентов по теме: решение графических упражнений.

#### *Тема 3 Кривые. Поверхности. Многогранники.*

Содержание темы: Кривые плоские и пространственные. Нормали и касательные к кривым. Эволюты, эвольвенты, особые точки кривых. Кривизна плоской кривой. Плоские кривые второго порядка., свойства их проецирования. Винтовые линии. Поверхности, основные понятия. Определитель, каркас, очерк поверхности. Образующая и направляющая поверхности. Классификация поверхностей. Линейчатые поверхности переноса. Поверхности с плоскостью параллелизма. Поверхности вращения. Винтовые и циклические поверхности. Точки и линии на поверхности. Пересечение поверхности с плоскостью частного и общего положения. Определение сечения. Пересечение поверхности с прямыми и кривыми линиями. Взаимное пересечение двух поверхностей, основные способы построения линий пересечения поверхностей. Схема решения задач. Сложные поверхности. Способы конструирования поверхностей. Пересечение поверхностей. Многогранники общего вида. Точки и линии на поверхности многогранников. Обобщенные позиционные задачи. Кривизна поверхностей. Касательные линии и плоскости к поверхности. Построение разверток поверхностей. Метрические задачи. .

Формы и методы проведения занятий по теме, применяемые образовательные технологии: лекции, практические занятия.

Виды самостоятельной подготовки студентов по теме: решение графических упражнений.

#### *Тема 4 Аксонометрические проекции.*

Содержание темы: Аксонометрические проекции. Основная теорема аксонометрии. Стандартные виды аксонометрии. Окружность в аксонометрии.

Формы и методы проведения занятий по теме, применяемые образовательные технологии: лекции, практические работы.

Виды самостоятельной подготовки студентов по теме: решение графических упражнений.

## **5 Методические указания для обучающихся по изучению и реализации дисциплины (модуля)**

#### **5.1 Методические рекомендации обучающимся по изучению дисциплины и по обеспечению самостоятельной работы**

Освоение дисциплины предполагает, помимо посещения лекционных и практических занятий, выполнение контрольных работ. Практические занятия построены как типичные занятия по начертательной геометрии и инженерной графике модуль 1 в соответствии с требованиями федеральных государственных стандартов для подготовки специалистов вышеперечисленных направлений. Для проведения практических занятий используются компьютерные классы, оснащенные персональными компьютерами с установленной на этих компьютерах программой автоматизированного проектирования графической информации - КОМПАС 3D.

При проведении части практических занятий применяется метод кооперативного обучения: студенты работают в малых группах (3 – 4 чел.) над индивидуальными заданиями, в процессе выполнения которых они могут совещаться друг с другом, тем самым приобретая навык работы в составе коллектива исполнителей. Преподаватель, в свою очередь, наблюдает за работой малых групп, а также поочередно разъясняет новый учебный материал малым группам, которые закончили работать над индивидуальными заданиями по предыдущему материалу.

Текущий контроль фиксирует процент выполнения объема графических упражнений по дисциплине на практических занятиях и контрольных работ

Самостоятельная работа студентов является наиболее продуктивной формой образовательной и познавательной деятельности студента в период обучения.

Самостоятельная работа студентов заключается в изучении всех тем рабочей программы дисциплины по рекомендованной литературе под контролем преподавателя, подготовки к лпрактическим занятиям, завершении работы над графическими упражнениями, выполнении индивидуальных контрольных работ и подготовка к их защите, итоговое повторение теоретического материала при подготовке к экзамену

Варианты для выполнения контрольных работ назначаются преподавателем в начале семестра.

Темы контрольных графических работ:

Тема 1. Точка, прямая, плоскость, их взаиморасположение.

Тема 2. Методы преобразования чертежа.

Тема 3. Чертеж поверхности, пересечение поверхностей. Развертка.

#### **5.2 Особенности организации обучения для лиц с ограниченными возможностями здоровья и инвалидов**

При необходимости обучающимся из числа лиц с ограниченными возможностями здоровья и инвалидов (по заявлению обучающегося) предоставляется учебная информация в доступных формах с учетом их индивидуальных психофизических особенностей:

- для лиц с нарушениями зрения: в печатной форме увеличенным шрифтом; в форме электронного документа; индивидуальные консультации с привлечением тифлосурдопереводчика; индивидуальные задания, консультации и др.

- для лиц с нарушениями слуха: в печатной форме; в форме электронного документа; индивидуальные консультации с привлечением сурдопереводчика; индивидуальные задания, консультации и др.

- для лиц с нарушениями опорно-двигательного аппарата: в печатной форме; в форме электронного документа; индивидуальные задания, консультации и др.

## **6 Фонд оценочных средств для проведения текущего контроля и промежуточной аттестации обучающихся по дисциплине (модулю)**

В соответствии с требованиями ФГОС ВО для аттестации обучающихся на соответствие их персональных достижений планируемым результатам обучения по дисциплине (модулю) созданы фонды оценочных средств. Типовые контрольные задания, методические материалы, определяющие процедуры оценивания знаний, умений и навыков, а также критерии и показатели, необходимые для оценки знаний, умений, навыков и характеризующие этапы формирования компетенций в процессе освоения образовательной программы, представлены в Приложении 1.

## **7 Учебно-методическое и информационное обеспечение дисциплины (модуля)**

## *7.1 Основная литература*

1. Константинов А. В. НАЧЕРТАТЕЛЬНАЯ ГЕОМЕТРИЯ. Учебное пособие для вузов [Электронный ресурс] , 2020 - 389 - Режим доступа: https://urait.ru/book/nachertatelnayageometriya-446459

2. Чекмарев А. А. НАЧЕРТАТЕЛЬНАЯ ГЕОМЕТРИЯ 2-е изд., испр. и доп. Учебник для прикладного бакалавриата [Электронный ресурс] : М.:Издательство Юрайт , 2019 - 147 - Режим доступа: https://biblio-online.ru/book/nachertatelnaya-geometriya-444778

## *7.2 Дополнительная литература*

1. Емельянов, П.А. Начертательная геометрия и инженерная графика. Раздел Начертательная геометрия / В.А. Овтов, Т.А. Кирюхина; П.А. Емельянов .— Пенза : ПГАУ, 2018 .— 40 с. — URL: https://lib.rucont.ru/efd/651857 (дата обращения: 14.05.2024)

2. Начертательная геометрия : практикум / А. А. Лямина, Ю. А. Владыкина, С. С. Врублевская, Л. С. Дрей, В. А. Черниговский, Е. А. Шаманаева .— Ставрополь : изд-во СКФУ, 2017 .— 134 с. — URL: https://lib.rucont.ru/efd/642435 (дата обращения: 14.05.2024)

3. Сальков Николай Андреевич. Сборник задач по курсу начертательной геометрии : Учебное пособие [Электронный ресурс] , 2017 - 127 - Режим доступа: http://znanium.com/go.php?id=752395

4. Самостоятельная работа по начертательной геометрии [Электронный ресурс] - 72 - Режим доступа: https://lib.rucont.ru/efd/234875

## *7.3 Ресурсы информационно-телекоммуникационной сети "Интернет", включая профессиональные базы данных и информационно-справочные системы (при необходимости):*

1. Электронная библиотечная система ZNANIUM.COM - Режим доступа: http://znanium.com/

2. Электронно-библиотечная система "РУКОНТ"

3. Электронно-библиотечная система издательства "Юрайт" - Режим доступа:

https://biblio-online.ru/

4. Электронно-библиотечная система издательства "Юрайт" - Режим доступа: https://urait.ru/

5. Open Academic Journals Index (OAJI). Профессиональная база данных - Режим доступа: http://oaji.net/

6. Президентская библиотека им. Б.Н.Ельцина (база данных различных профессиональных областей) - Режим доступа: https://www.prlib.ru/

7. Информационно-справочная система "Консультант Плюс" - Режим доступа: http://www.consultant.ru/

**8 Материально-техническое обеспечение дисциплины (модуля) и перечень информационных технологий, используемых при осуществлении образовательного процесса по дисциплине (модулю), включая перечень программного обеспечения**

Основное оборудование:

· Мультимедийный комплект №2 в составе:проектор Casio XJ-M146,экран 180\*180,крепление потолочное

· Облачный монитор 23" LG CAV42K

· Облачный монитор LG Electronics черный +клавиатура+мышь

· Сетевой монитор:Нулевой клиент Samsung SyncMaster NC240

· Уст-во бесп.питания UPS-3000

Программное обеспечение:

· Adobe Acrobat Professional 11.0 Russian

· АСКОН Компас -3D V19 Russian

## **КЛЮЧИ К ОЦЕНОЧНЫМ СРЕДСТВАМ ПО ДИСЦИПЛИНЕ**

## **«НАЧЕРТАТЕЛЬНАЯ ГЕОМЕТРИЯ И ИНЖЕНЕРНАЯ ГРАФИКА МОДУЛЬ 1»**

## **5 Примерные оценочные средства**

### **5.1 Пример графических задач**

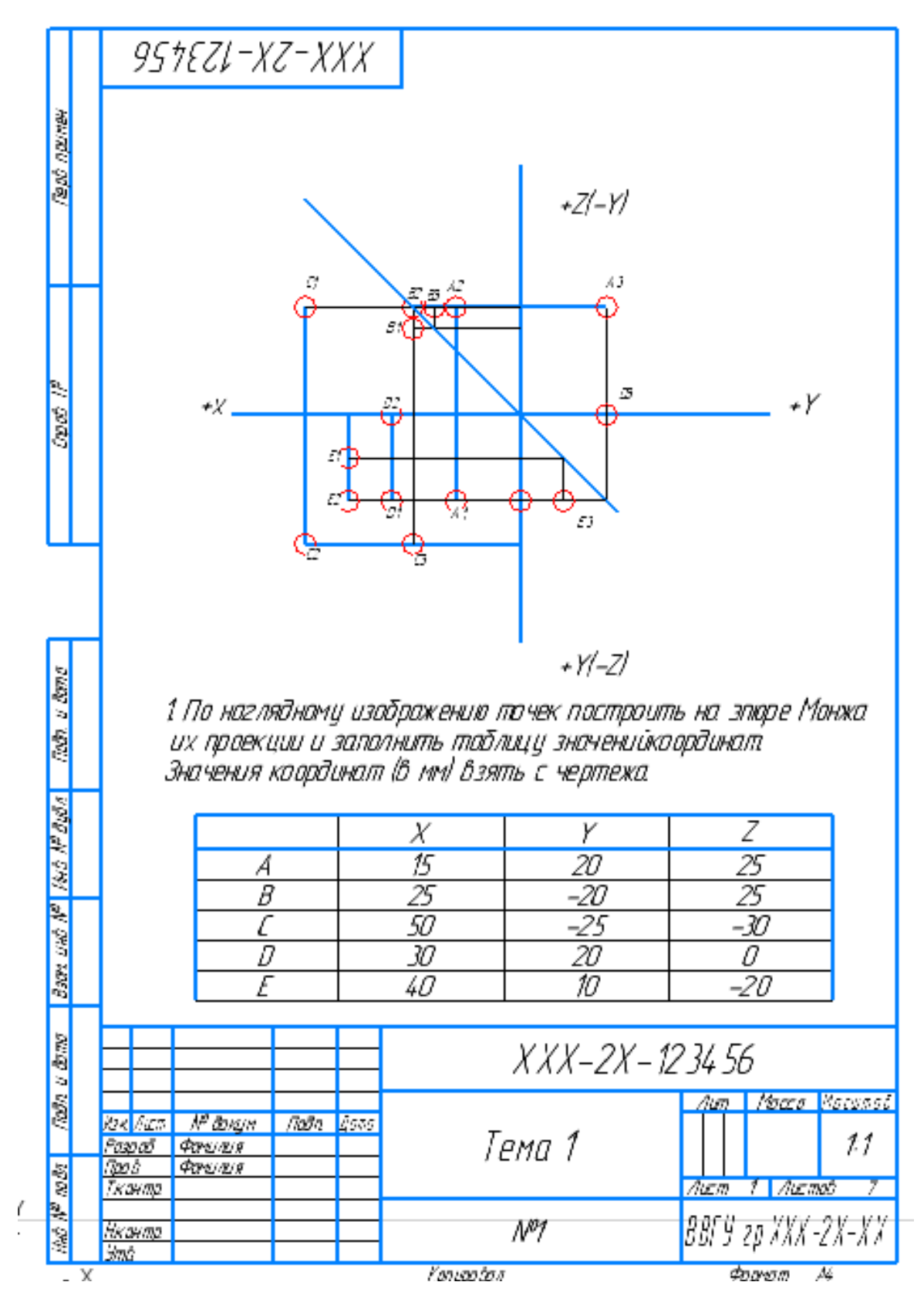

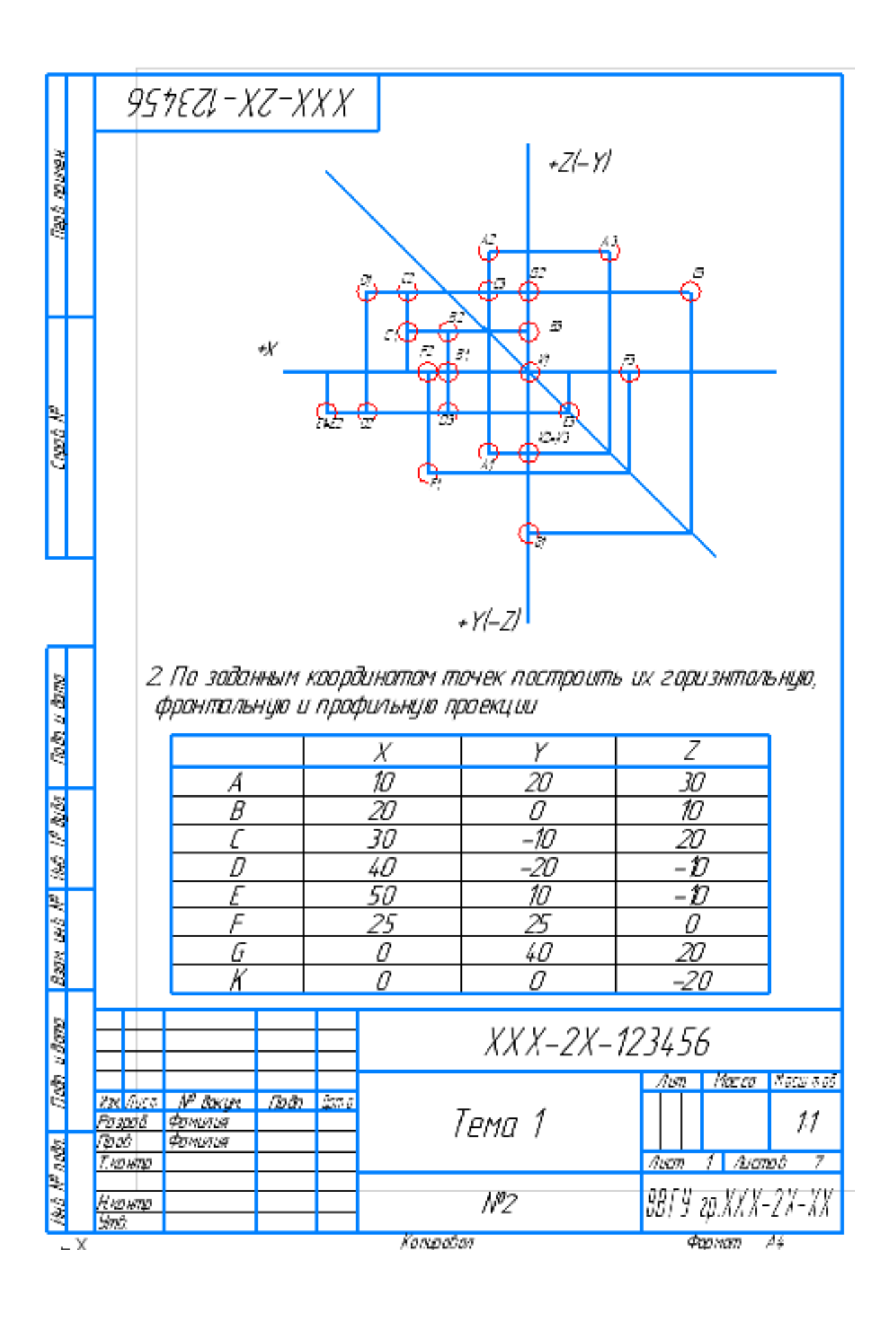

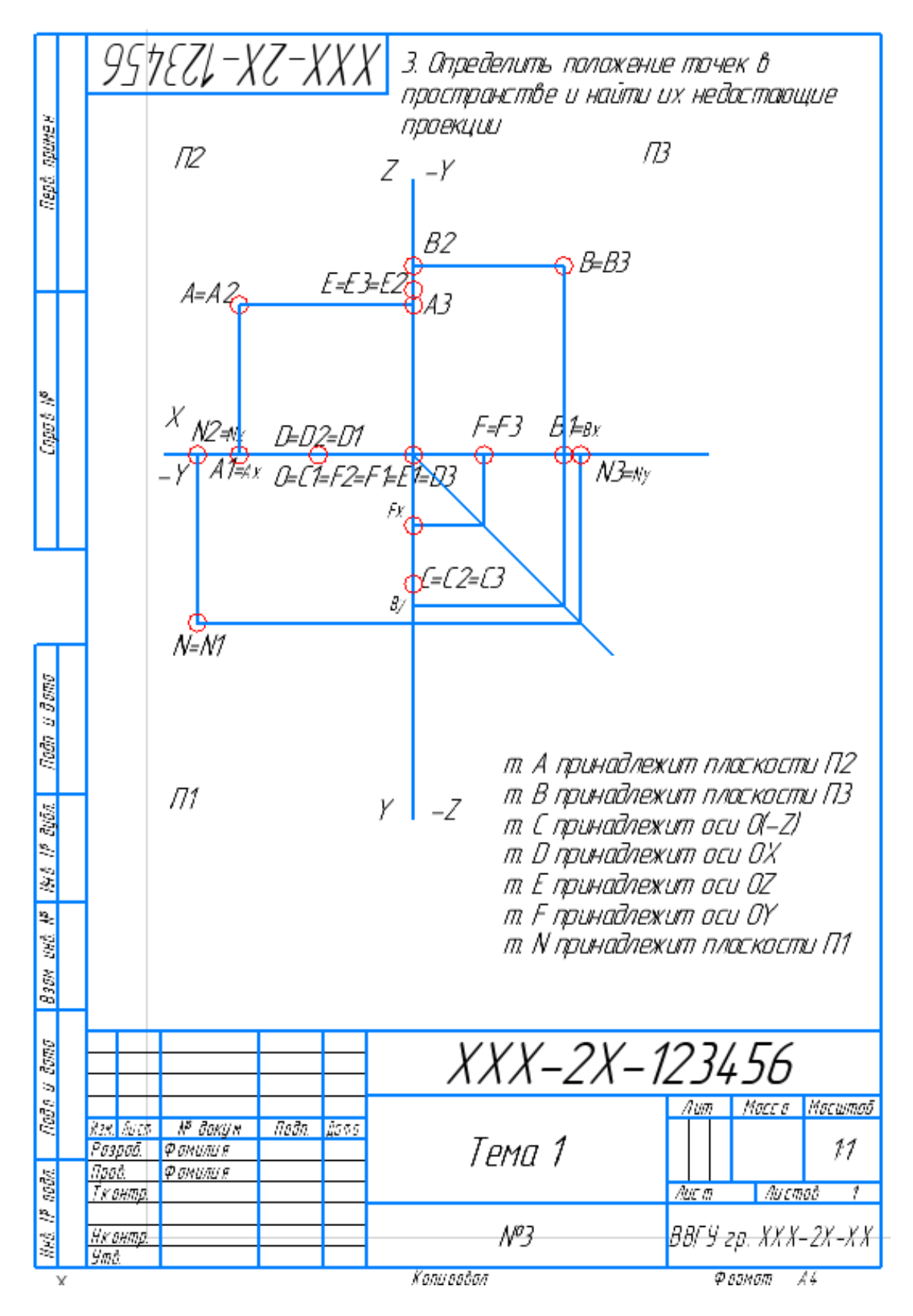

## **5.2 Задания на самостоятельную работу**

## **Пример выполнения контрольной работы № 1**

Контрольная работа №1 представляет комплекс задач по разделам темы №1:

1) *Ортогональное проецирование, эпюр Монжа, точка, прямая, плоскость*: по известным координатам трех точек *B, C, D* построить горизонтальную и фронтальную проекции плоскости, заданной ∆*BCD*;

2) *Следы прямой, следы плоскости, свойства принадлежности прямой плоскости*: построить следы плоскости, заданной ∆*BCD*;

3) *Плоскости общего и частного положения, пересечение прямой и плоскости, перпендикулярность прямой и плоскости, пересечение плоскостей, метод прямоугольного треугольника*: определить расстояние от точки *А* до плоскости ∆*BCD*.

По известным координатам трех точек *B, C, D* построим горизонтальную и фронтальную проекции плоскости, заданной ∆*BCD*, для чего необходимо построить горизонтальные и фронтальные проекции вершин ∆*BCD*, а затем одноименные проекции вершин соединить.

У плоскости общего положения 3 следа: *горизонтальный, фронтальный и профильный*.

Для того чтобы построить следы плоскости, достаточно построить следы (горизонтальный и фронтальный) любых двух прямых, лежащих в этой плоскости, и соединить их между собой. Таким образом, след плоскости (горизонтальный или фронтальный) будет однозначно определен, поскольку через две точки на плоскости (в данном случае этими точками будут следы прямых) можно провести прямую, и при том, только одну.

Основанием для такого построения служит **свойство принадлежности прямой плоскости: если прямая принадлежит заданной плоскости, то ее следы лежат на одноименных следах этой плоскости***.*

Горизонтальный след прямой лежит в горизонтальной плоскости проекций, фронтальный – во фронтальной плоскости проекций.

Построим горизонтальный *след* прямой *DB*, для чего необходимо:

1) Продолжить фронтальную проекцию прямой *DB* до пересечения с осью *X*, точка пересечения *М<sup>2</sup>* является фронтальной проекцией горизонтального следа;

2) Из точки *М<sup>2</sup>* восстановить перпендикуляр (линию проекционной связи) до его пересечения с горизонтальной проекцией прямой *DB* или ее продолжением. Точка пересечения *М<sup>1</sup>* и будет являться горизонтальной проекцией горизонтального следа (Рисунок 5.2.1), которая совпадает с самим следом *М*.

Аналогично выполняется построение горизонтального следа отрезка *СВ* прямой: точка *М'*.

Чтобы построить *фронтальный след* отрезка *CB* прямой, необходимо:

1) Продолжить горизонтальную проекцию прямой *CB* до пересечения с осью *X*, точка пересечения *N<sup>1</sup>* является горизонтальной проекцией фронтального следа;

2) Из точки  $N_I$  восстановить перпендикуляр (линию проекционной связи) до его пересечения с фронтальной проекцией прямой *CB* или ее продолжением. Точка пересечения *N<sup>2</sup>* и будет являться фронтальной проекцией фронтального следа, которая совпадает с самим следом *N*.

Соединив точки *M′<sup>1</sup>* и *M<sup>1</sup>* отрезком прямой, получим горизонтальный след плоскости απ1. Точка α<sup>x</sup> пересечения απ<sup>1</sup> с осью *X* называется **точкой схода следов**. Для построения фронтального следа плоскости  $\alpha \pi_2$ необходимо соединить фронтальный след  $N_2$  с точкой схода следов αx.

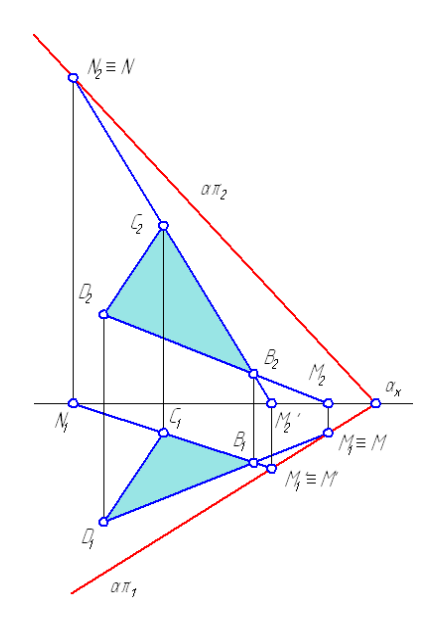

Рисунок 5.2.1 — Построение следов плоскости

Для решения второй части первого задания необходимо знать, что:

- расстояние от точки *А* до плоскости ∆*BCD* определяется длиной перпендикуляра, восстановленного из этой точки на плоскость;

- **любая прямая перпендикулярна к плоскости, если она перпендикулярна двум пересекающимся прямым, лежащим в этой плоскости**;

- **на эпюре проекции прямой, перпендикулярной плоскости, перпендикулярны наклонным проекциям горизонтали и фронтали этой плоскости или одноименным следам плоскости**.

Чтобы найти основание перпендикуляра, необходимо решить задачу на пересечение прямой (в данной задаче такой прямой является перпендикуляр к плоскости) с плоскостью:

1) Заключить перпендикуляр во вспомогательную плоскость, в качестве которой следует взять плоскость частного положения (горизонтально-проецирующую или фронтально-проецирующую, в примере в качестве вспомогательной плоскости взята горизонтально-проецирующая  $\gamma$ , то есть перпендикулярная к  $\pi_1$ , ее горизонтальный след γ<sup>1</sup> совпадает с горизонтальной проекцией перпендикуляра);

2) Найти линию пересечения заданной плоскости ∆*BCD* со вспомогательной плоскостью γ (*MN* на рисунке 5.2.2);

3) Найти точку пересечения линии пересечения плоскостей *MN* с перпендикуляром (точка *К* на рисунке 5.2.2);

4) Для определения истинной величины расстояния от точки *А* до заданной плоскости ∆*BCD* следует воспользоваться **методом прямоугольного треугольника;**

5) Определите видимость участков перпендикуляра методом конкурирующих точек. На примере — точки *N* и 3 для определения видимости на плоскости  $\pi_1$ , точки 4, 5 — для определения видимости на плоскости π2.

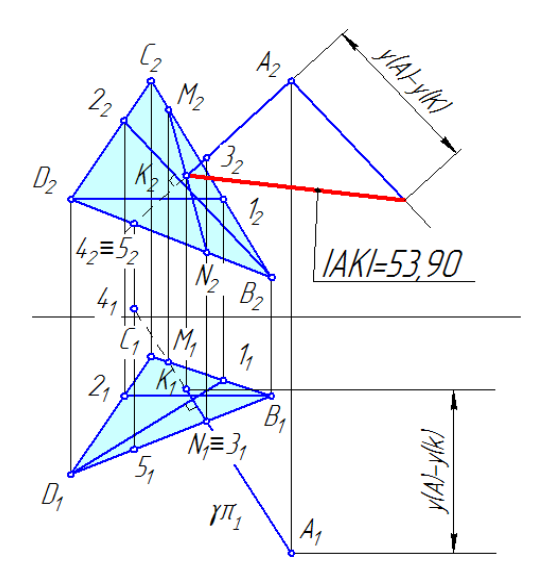

Рисунок 5.2.2 — Определение расстояния от точи А до плоскости

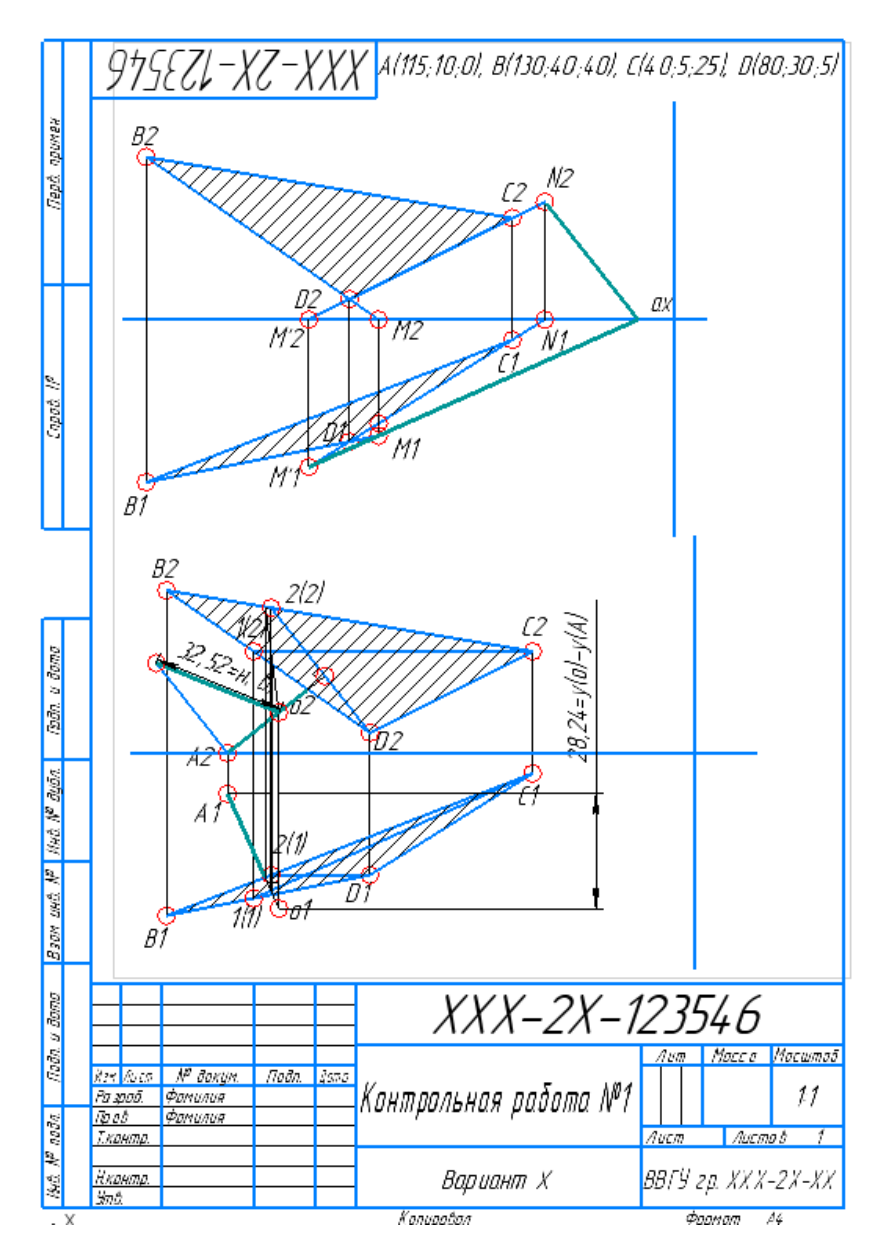

#### **Пример выполнения контрольной работы № 2**

Контрольная работа № 2 представляет комплекс задач по темам:

1) *Ортогональное проецирование, эпюр Монжа, точка, прямая, плоскость*: по известным координатам шести точек *А, В, С, D, E, F* построить горизонтальную и фронтальную проекции 2-х плоскостей, заданных ∆*АBC* и ∆*DEF*;

2) *Плоскости общего и частного положения, пересечение прямой и плоскости, пересечение плоскостей, конкурирующие точки*: построить линию пересечения заданных плоскостей и определить видимость их элементов.

Построить горизонтальные и фронтальные проекции заданных плоскостей ∆*АBC* и ∆*DEF* (Рисунок 5.2.3).

Для построения искомой линии пересечения заданных плоскостей необходимо:

1) Выбрать одну из сторон треугольника и построить точку пересечения этой стороны с плоскостью другого треугольника: на Рисунке построена точка *М* пересечения прямой *EF* c плоскостью ∆*АBC*; для этого прямую *EF* заключают во вспомогательную горизонтально-проецирующую плоскость δ;

2) Построить фронтальную проекцию *1*2*2*2 линии пересечения плоскости δ с плоскостью ∆*АBC*;

3) Найти фронтальную проекцию *М*2 искомой точки *М* на пересечении фронтальную проекцию *1*2*2*2 с фронтальной проекцией *E*<sup>2</sup> *F*2 прямой *EF*;

4) Найти горизонтальную проекцию *М*1 точки *М* с помощью линии проекционной связи;

5) Аналогично построить вторую точку *N*, принадлежащую искомой линии пересечения заданных плоскостей: заключить во фронтально-проецирующую плоскость β прямую *ВС*; найти линию пересечения *34* плоскости с плоскостью ∆*DEF*; на пересечении линии *34* и прямой *ВС* найти точку *N*;

6) Определить с помощью конкурирующих точек, для каждой плоскости отдельно, видимые участки треугольников.

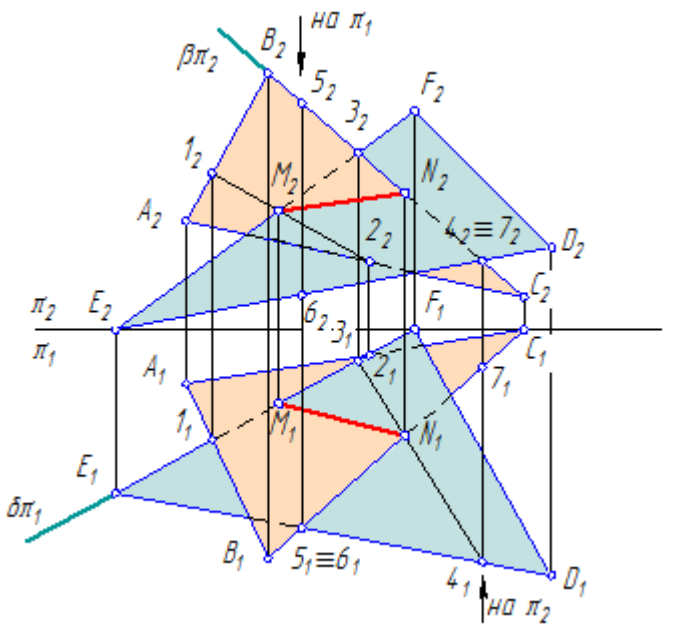

Рисунок 5.2.3 – Построение линии пересечения двух плоскостей

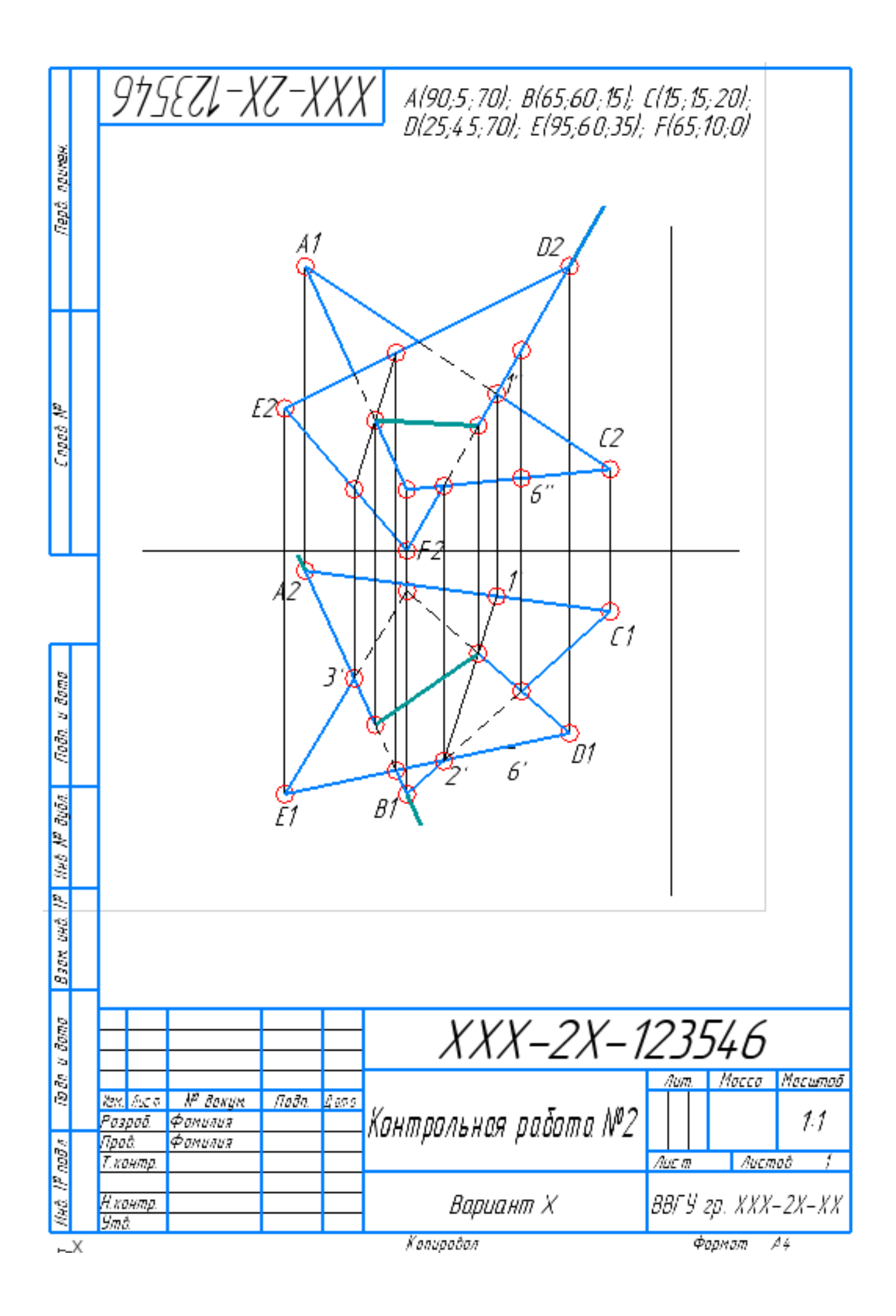

#### **Пример выполнения контрольной работы № 3**

Порядок выполнения:

1) Построить горизонтальные и фронтальные проекции пирамиды и *1234S* и плоскости ∆*АBC* (Рисунок 5.2.4);

2) *Способом ребер* или *способом граней* построить проекции сечения пирамиды *1234S* плоскостью ∆*АBC*.

3) Способом перемены плоскостей проекций найти натуральный вид сечения *56789*;

4) Выполнить развертку нижней отсеченной части пирамиды*.*

*Способ ребер* заключается в том, что ребро пирамиды (например, *1S*) заключается во фронтально-проецирующую плоскость γ: γπ2≡*1*2*S*2. Затем выполняется построение точки *8* пересечения ребра *1S* с плоскостью γ:

Аналогично выполняется построение остальных точек искомого сечения.

*Способом граней* строятся линии пересечения с помощью плоскостей-посредников;

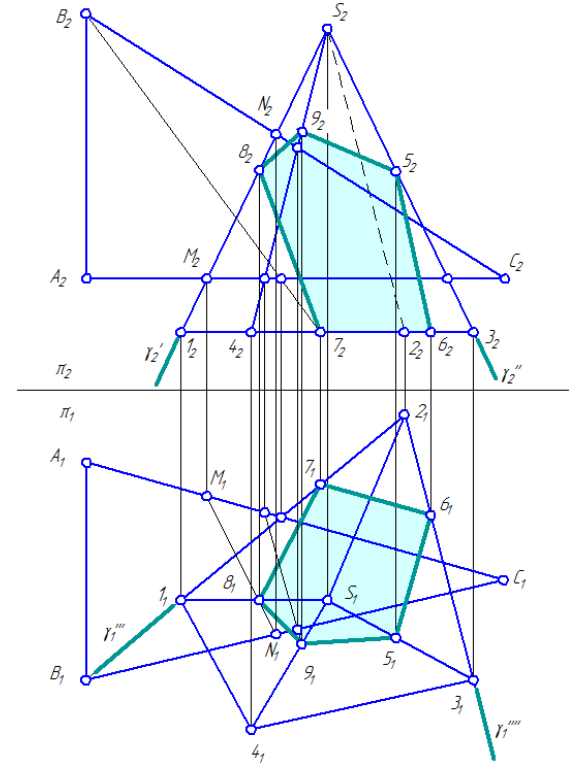

Рисунок 5.2.4 – Построение сечения

Сущность способа перемены плоскостей проекций состоит в том, что положение геометрического образа (прямой, плоскости, поверхности) в пространстве остается неизменным, а система плоскостей проекций  $\pi_1/\pi_2$  дополняется плоскостями, образующими с  $\pi_1$  или  $\pi_2$ , либо между собой системы двух взаимно перпендикулярных плоскостей проекций. Расположение новой плоскости проекций по отношению к геометрическим образам выбирается в зависимости от условия задачи.

В данной контрольной работе необходимо дважды ввести новые плоскости проекций: в системе плоскостей  $\pi_1/\pi_4$  сечение 56789 станет проецирующей плоскостью, а в системе плоскостей проекций  $\pi_4/\pi_5$  – плоскостью уровня;

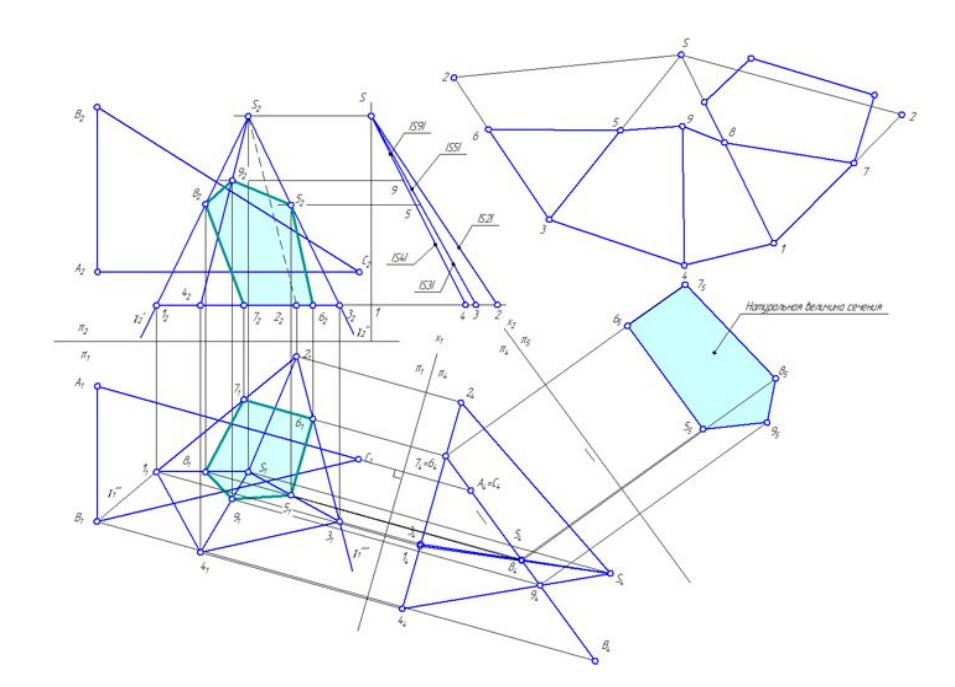

Рисунок 5.2.5 – Пересечение пирамиды плоскостью общего положения

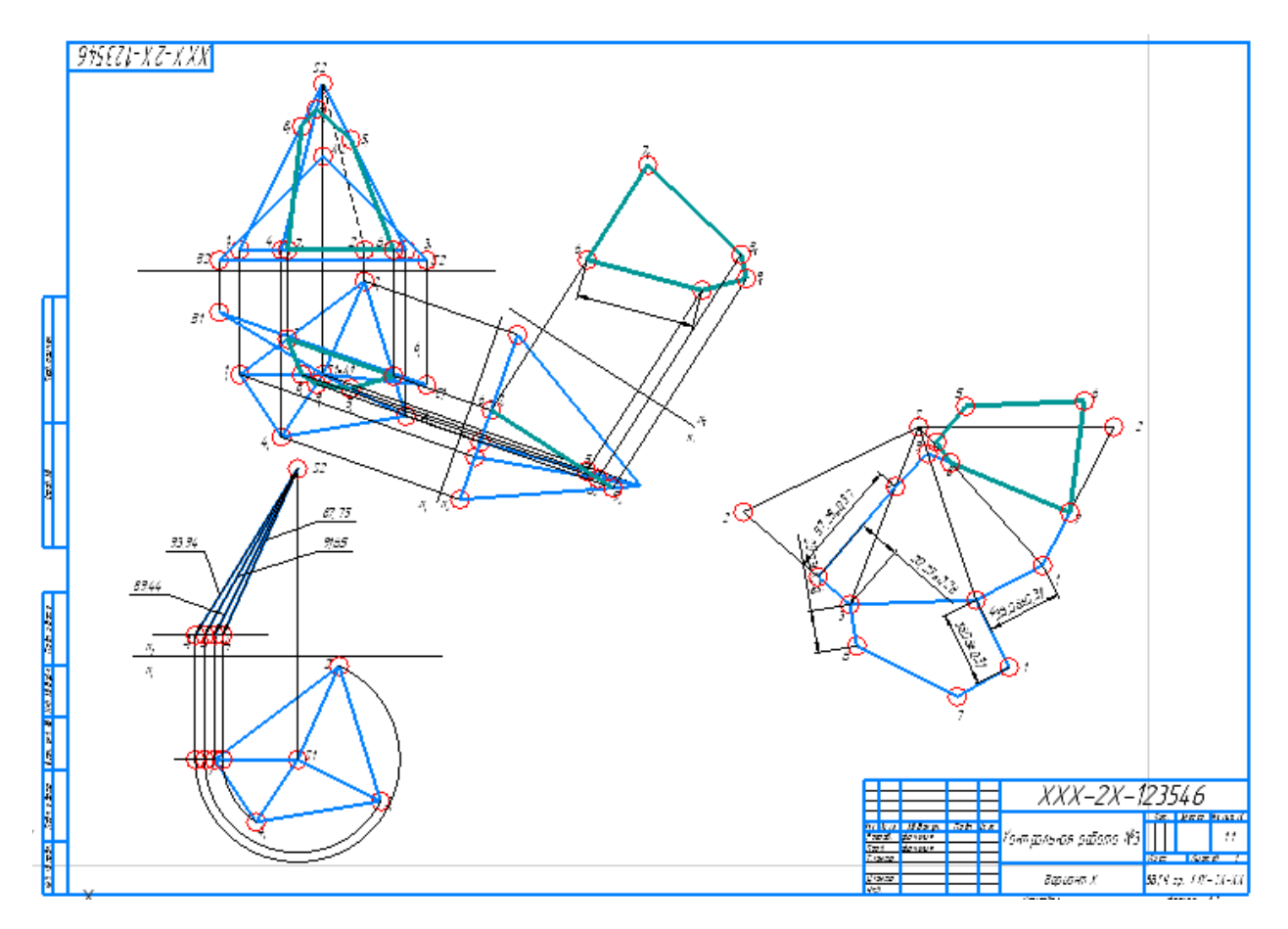

## **5.3 Пример экзаменационного билета**

## Задача №1

Для успешного решения задачи необходимо продемонстрировать умение выполнять следующие элементарные графические упражнения:

- 1) Определить длину отрезка прямой общего положения (методом прямоугольного треугольника)
- 2) Построить проекции отрезка заданной длины, принадлежащего прямой общего положения
- 3) Задать плоскость перпендикулярную прямой
- 4) Задать прямую перпендикулярную плоскости
- 5) Найти точку пересечения прямой с плоскостью общего положения.

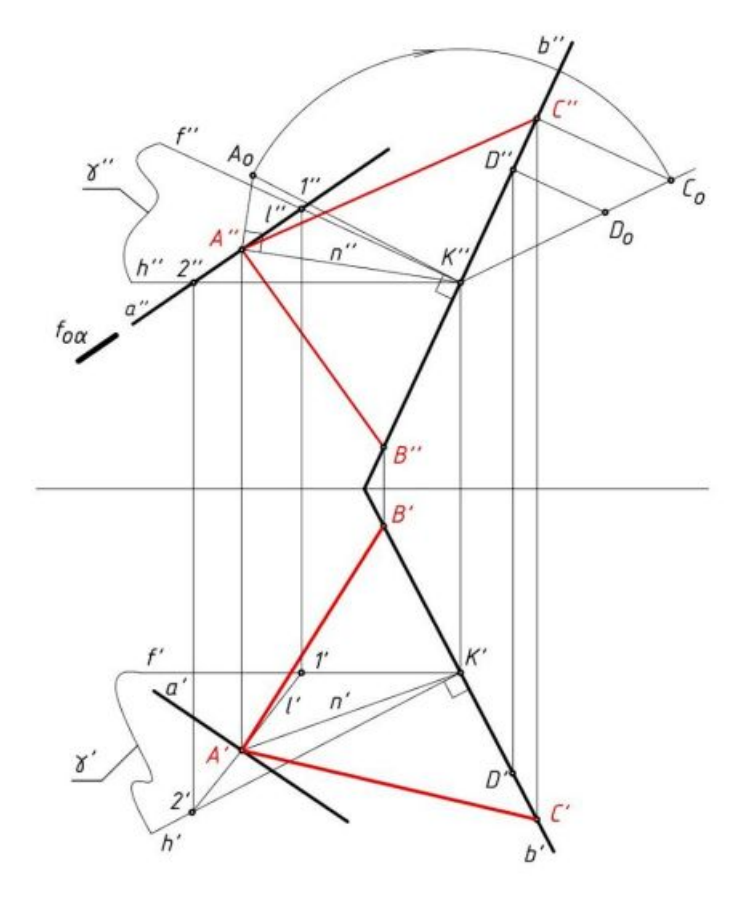

#### Задача №2

Для успешного решения задачи необходимо продемонстрировать умение выполнять следующие элементарные графические упражнения:

Способом замены плоскостей проекций:

- преобразовать чертеж прямой (плоскости) общего положения в чертеж прямой (плоскости) уровня

- преобразовать чертеж прямой уровня в чертеж проецирующей прямой

- преобразовать чертеж прямой (плоскости) общего положения в чертеж проецирующей прямой (плоскости)

- преобразовать чертеж проецирующей плоскости в чертеж плоскости уровня Способом вращения:

- преобразовать чертеж прямой (плоскости) общего положения в чертеж прямой (плоскости) уровня

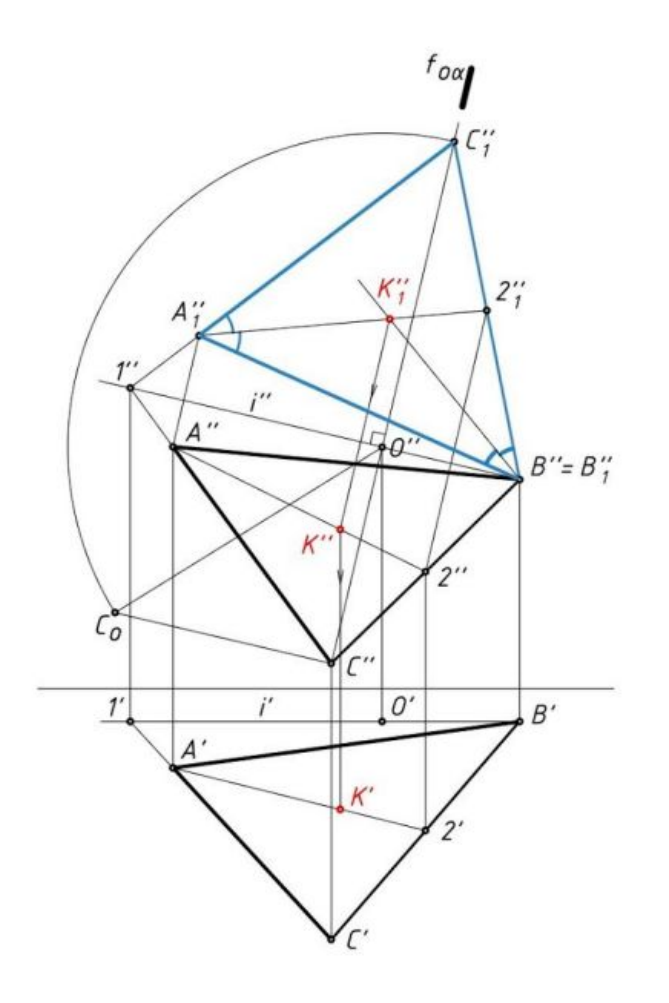

## Задача №3

Для успешного решения задачи необходимо продемонстрировать навык выполнять следующие элементарные графические упражнения:

- 1) Построение проекций линии пересечения поверхностей:
	- если одна из поверхностей занимает проецирующее положение;
	- с применением способа вспомогательных секущих плоскостей;

- с применением способа вспомогательных концентрических (эксцентрических) сфер;

- с использованием теоремы Монжа.
- 2) Построение проекций точек пересечения прямой и поверхности

3) Построение касательной плоскости и нормали к поверхности в заданной точке поверхности

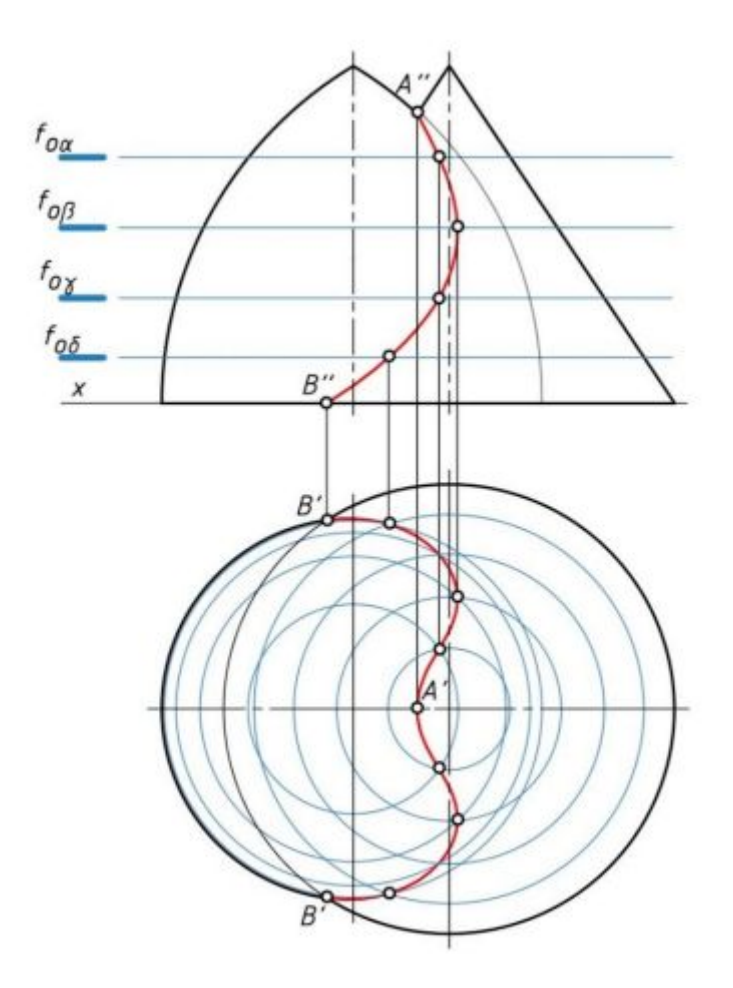

**Задачи билета** могут быть выполнены, показав владение техникой построения комплексного чертежа и наглядных изображений с использованием следующих инструментов графического представления информации:

- в системе автоматизированного проектирования Компас 3D;

- с применением чертежного инструмента (несколько заточенных карандашей, циркуль, ластик, два угольника) и чистых листов чертежной бумаги (три формата А4 или один формат А3 и один формат А4).

Готовясь к ответу к экзамену в устной форме студенту необходимо продемонстрировать степень усвоения полученных знаний и понимания теоретического материала дисциплины.

## МИНОБРНАУКИ РОССИИ

## ВЛАДИВОСТОКСКИЙ ГОСУДАРСТВЕННЫЙ УНИВЕРСИТЕТ

## КАФЕДРА ТРАНСПОРТНЫХ ПРОЦЕССОВ И ТЕХНОЛОГИЙ

Фонд оценочных средств для проведения текущего контроля и промежуточной аттестации по дисциплине (модулю)

# **НАЧЕРТАТЕЛЬНАЯ ГЕОМЕТРИЯ И ИНЖЕНЕРНАЯ ГРАФИКА МОДУЛЬ 1**

Направление и направленность (профиль) 21.03.01 Нефтегазовое дело. Нефтегазовое дело

> Год набора на ОПОП 2022

> > Форма обучения очная

Владивосток 2022

## 1 Перечень формируемых компетенций

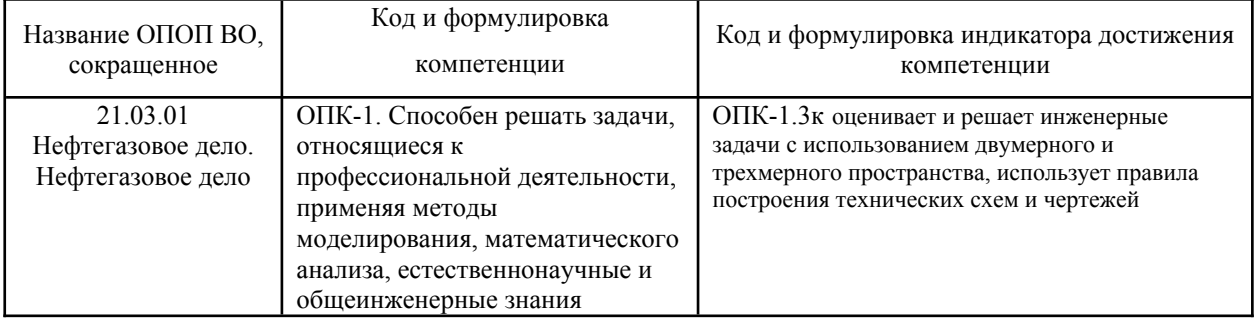

Компетенция считается сформированной на данном этапе в случае, если полученные результаты обучения по дисциплине оценены положительно (диапазон критериев оценивания результатов обучения «зачтено», «удовлетворительно», «хорошо», «отлично»). В случае отсутствия положительной оценки компетенция на данном этапе считается несформированной.

## 2 Показатели оценивания планируемых результатов обучения

Компетенция ОПК-1 «Способен решать задачи, относящиеся к профессиональной применяя методы моделирования, математического деятельности, анализа, естественнонаучные и общеинженерные знания»

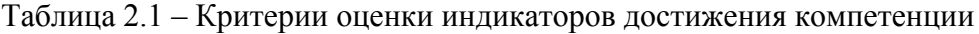

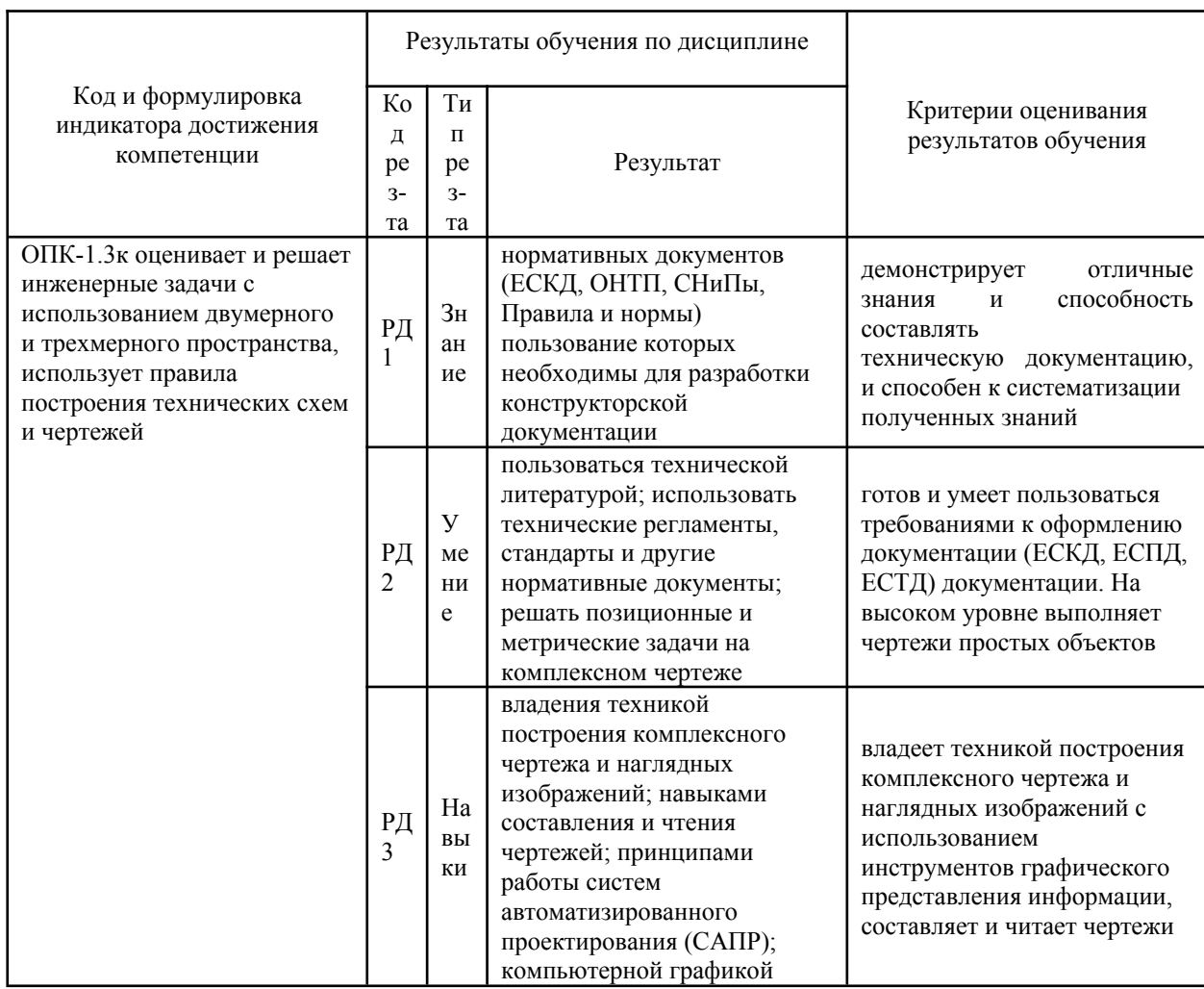

Таблица заполняется в соответствии с разделом 2 Рабочей программы дисциплины (модуля).

## **3 Перечень оценочных средств**

Таблица 3 – Перечень оценочных средств по дисциплине (модулю)

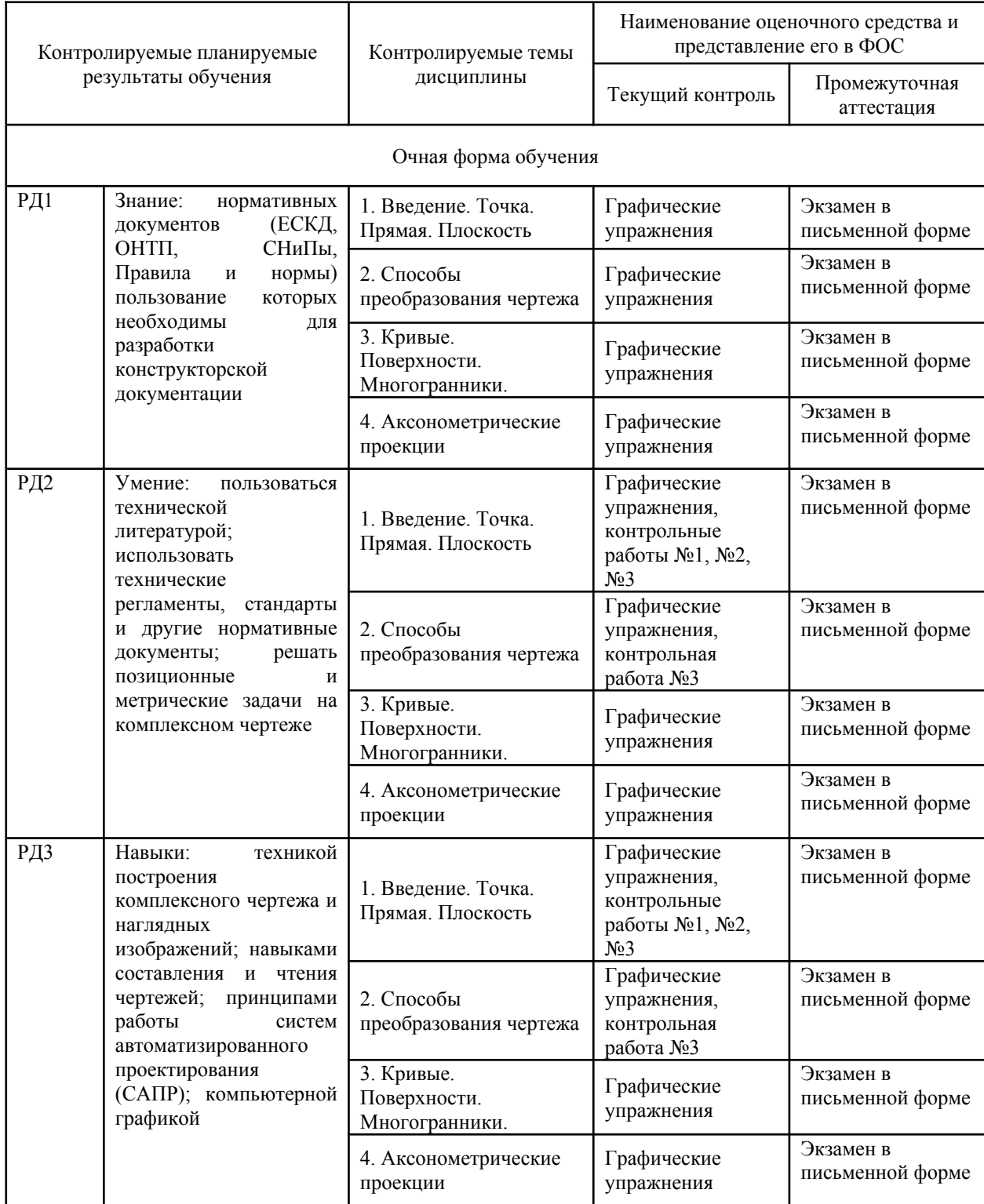

### **4 Описание процедуры оценивания**

Качество сформированности компетенций на данном этапе оценивается по результатам текущих и промежуточных аттестаций при помощи количественной оценки, выраженной в баллах. Максимальная сумма баллов по дисциплине (модулю) равна 100 баллам.

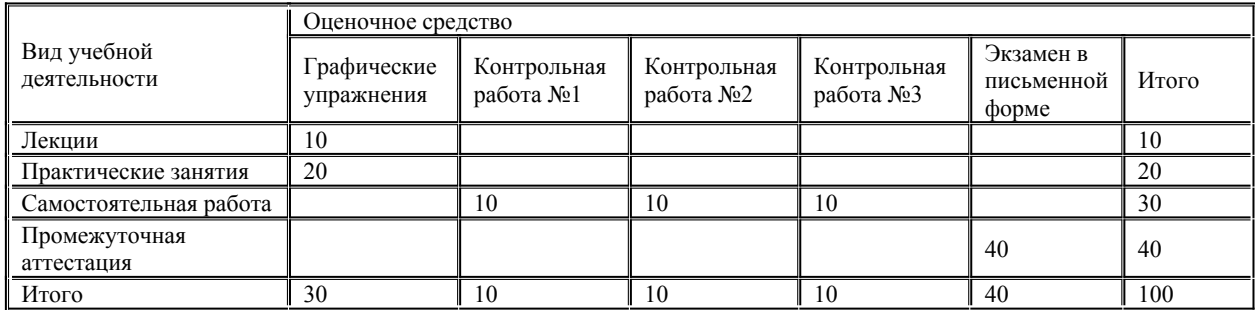

Сумма баллов, набранных студентом по всем видам учебной деятельности в рамках дисциплины, переводится в оценку в соответствии с таблицей.

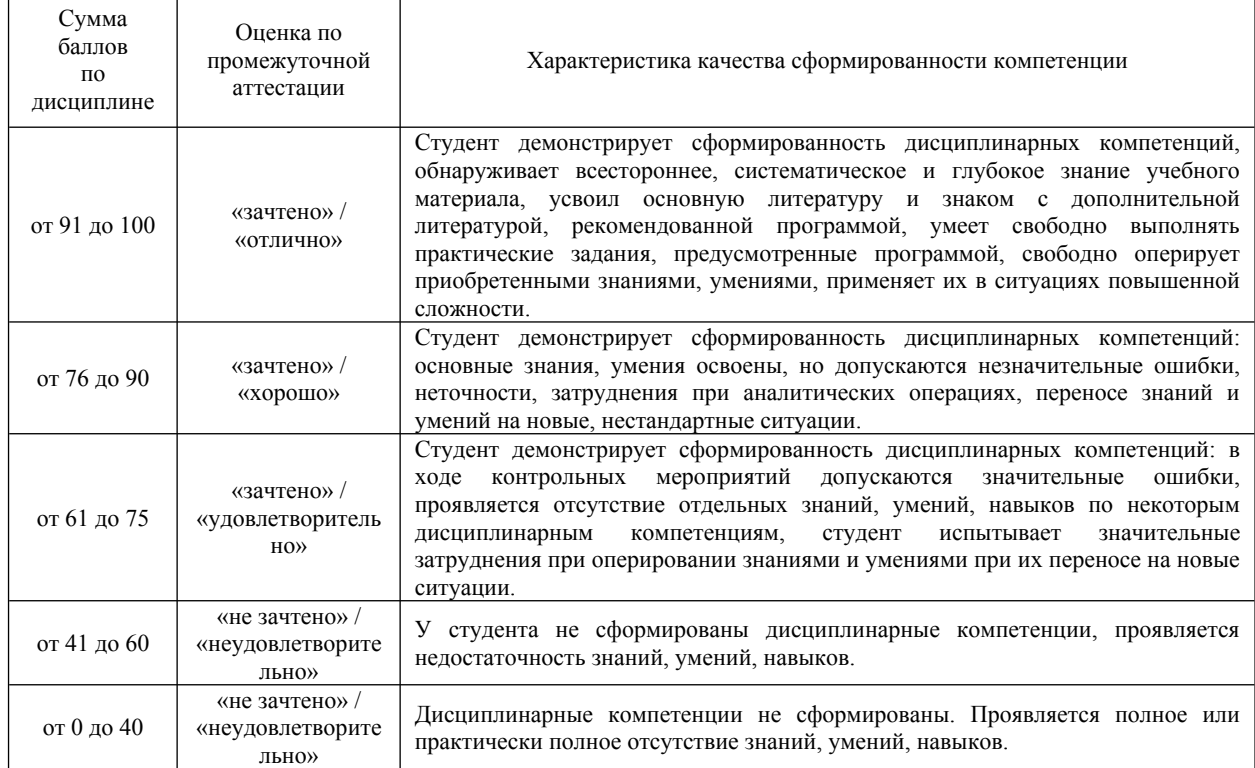

## **5 Примерные оценочные средства**

## **5.1 Пример графических упражнений**

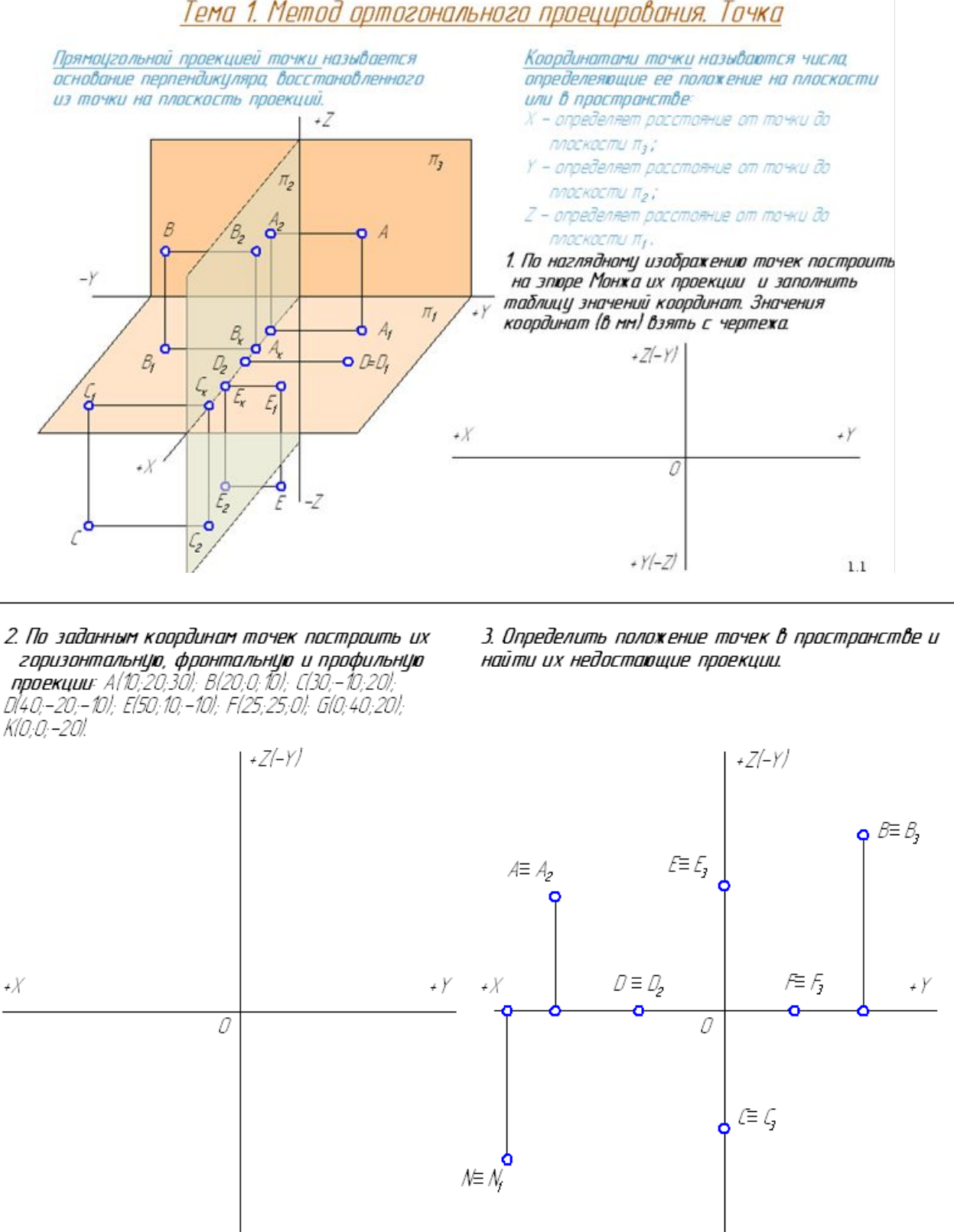

# Тема 1. Метод ортогонального проецирования. Точка

#### *Краткие методические указания*

 $+Y(-Z)$ 

Курс состоит из лекций и практических занятий. От студентов требуется обязательное выполнение графических упражнений, составляющих пакет заданий на практических занятиях по изученным темам и находятся в рабочей тетради. Оценивается количество правильно выполненных графических задач по теме практического занятия в

+ YI-ZI

 $1.2$ 

срок, установленный преподавателем. Все работы выполняются в системе автоматизированного проектирования Компас 3D. *Шкала оценки*

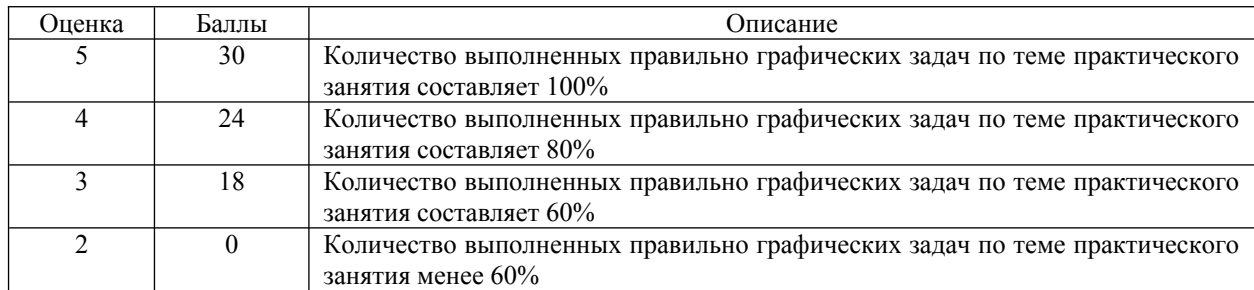

## **5.2 Задания на самостоятельную работу**

В ходе изучения дисциплины студенты выполняют 3 контрольные работы. Варианты для выполнения контрольных работ назначаются преподавателем в начале семестра.

### **Контрольная работа № 1. Построение следов плоскости и определение расстояния от точки до плоскости**

#### **Условие задания**

*Построить следы плоскости, заданной ∆BCD, и определить расстояние от точки А до заданной плоскости методом прямоугольного треугольника* (координаты точек А, В, С и D даны по вариантам в Таблице 5.2.1).

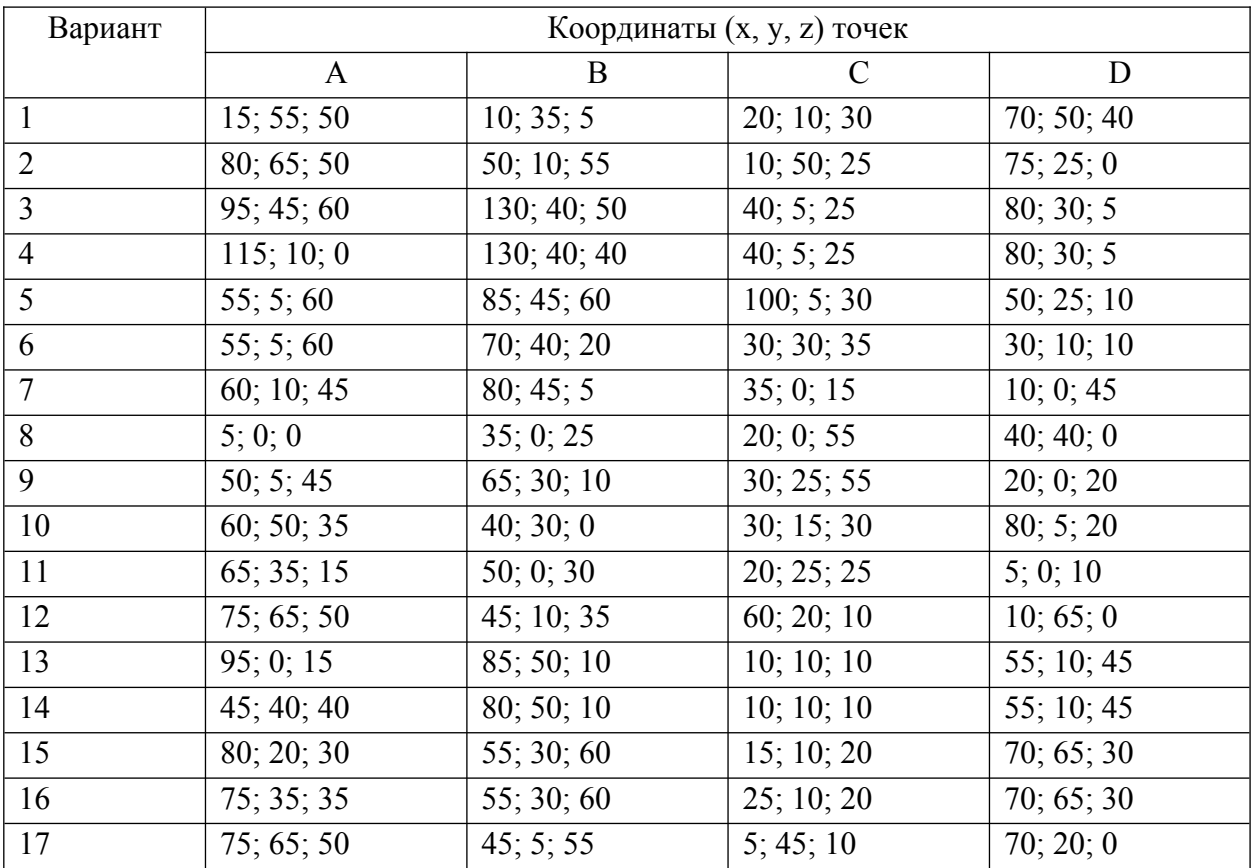

Таблица 5.2.1 - Варианты контрольной работы № 1

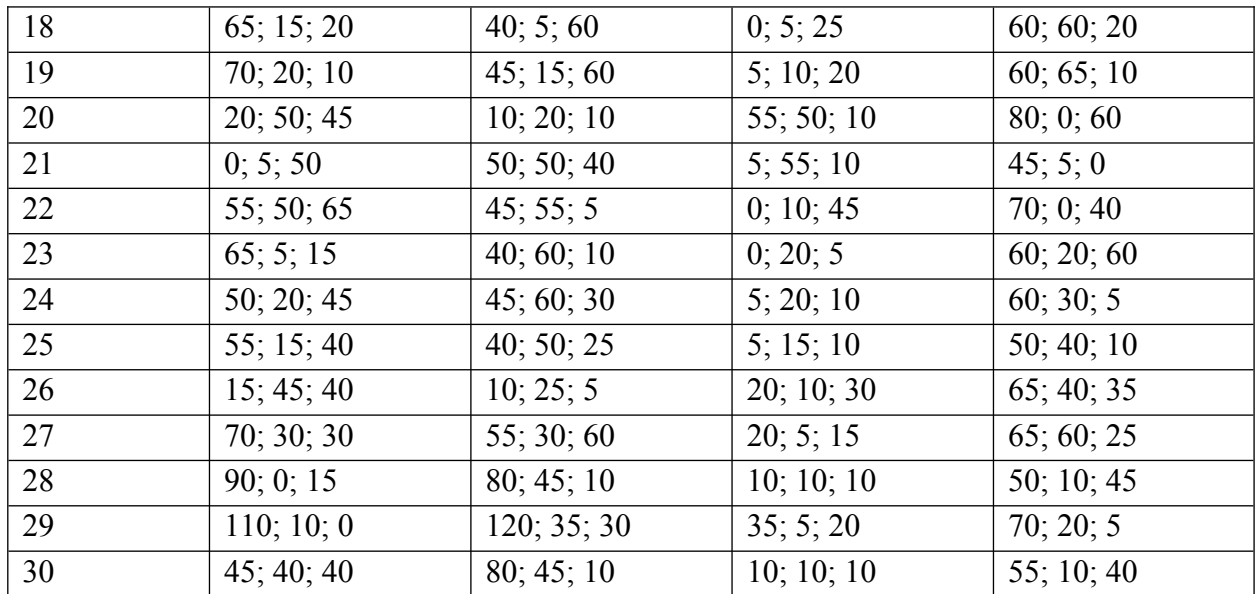

### Контрольная работа № 2. Построение линии пересечения плоскостей

### Условие залания

По заданным координатам точек А, В, С, D, E, F (Таблица 5.2.2) построить горизонтальную и фронтальную проекции треугольников  $\triangle ABC$  и  $\triangle DEF$ , найти линию их пересечения и определить видимость элементов треугольников.

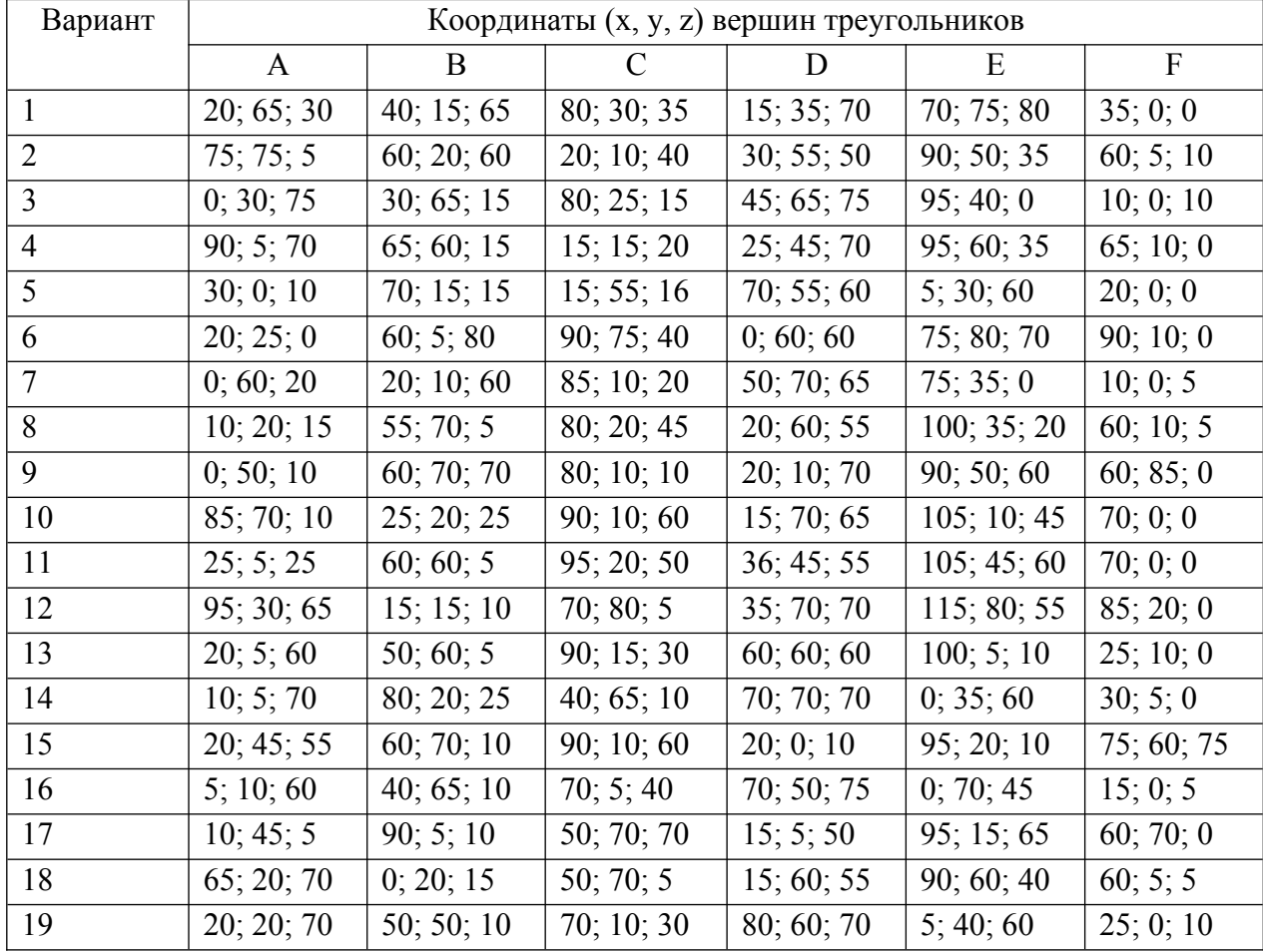

Таблица 5.2.2 - Варианты для выполнения контрольной работы № 2

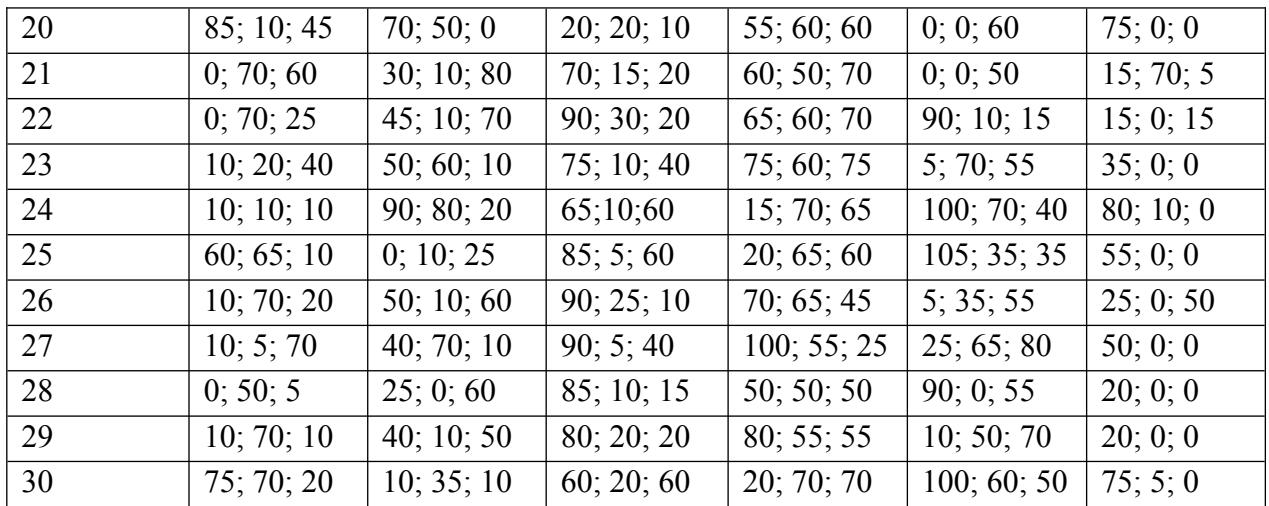

Контрольная работа № 3. Многогранники. Построение натурального вида сечения пирамиды плоскостью

#### Условие задания

1) По координатам вершин (Таблицы 5.2.3 – 5.2.5) построить: две проекции пирамиды 1234S;

2) Выполнить две проекции сечения пирамиды плоскостью общего положения АВС (координаты приведены в Таблице 5.2.6);

3) Найти натуральный вид сечения способом перемены плоскостей проекций;

4) Выполнить развертку верхней отсеченной части пирамиды.

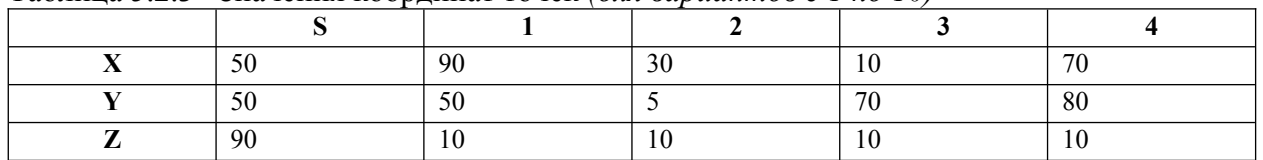

Таблица 5.2.3– Значения координат точек (для вариантов с 1 по 10)

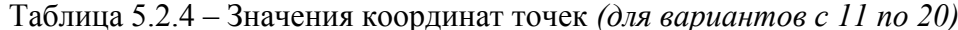

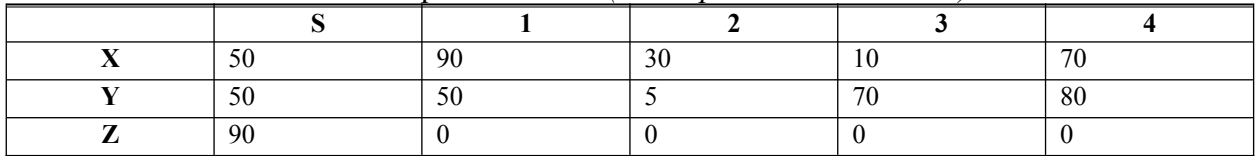

Таблица 5.2.5 – Значения координат точек (для вариантов с 21 по 30)

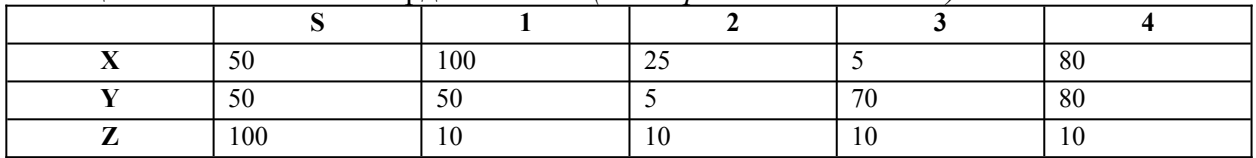

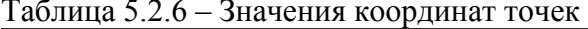

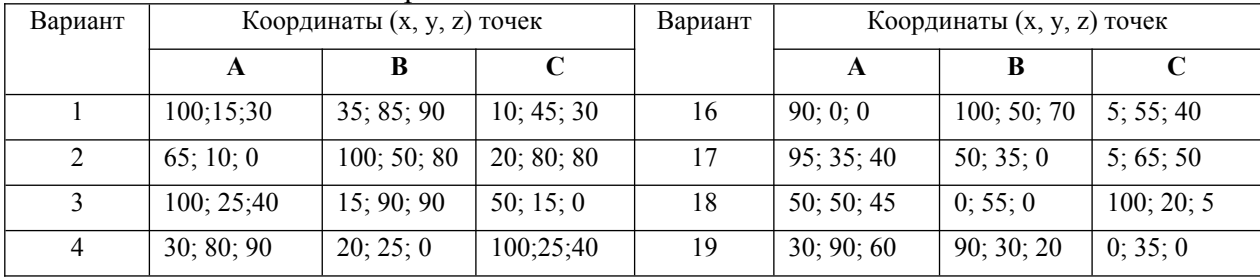

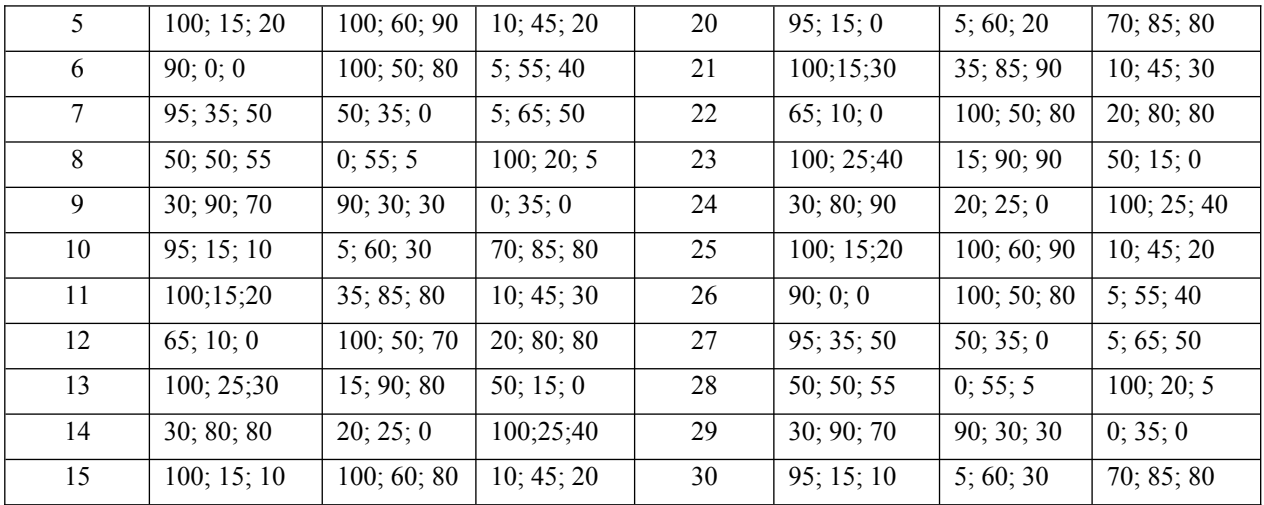

#### Краткие методические указания

В течение освоения дисциплины выполняются три контрольные работы, показывающие умение и навыки применения полученных знаний. Контрольные работы выполняются студентом в рамках самостоятельной работы и предназначены для выявления индивидуального образовательного движения студентов. Оценивается качество выполненных контрольных работ и знание теории (собеседование) при их защите. Все работы выполняются в системе автоматизированного проектирования Компас  $3D$ 

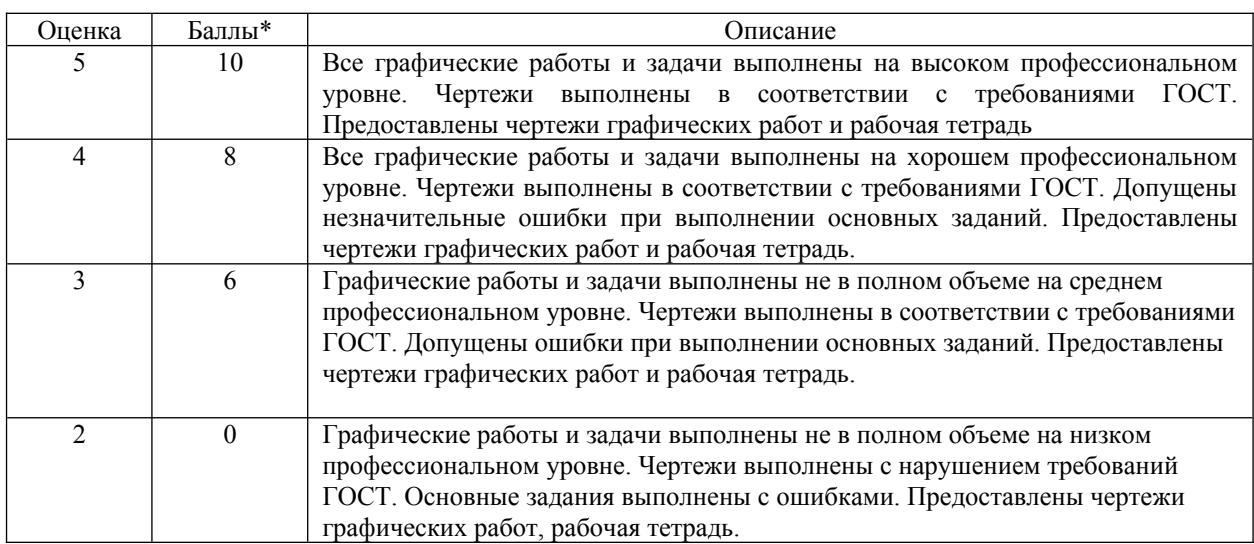

Шкала оценки

\* для 1 контрольной работы

## 5.3 Пример экзаменационного билета

## Экзаменационный билет №

- 1. Построить проекции равнобедренного треугольника АВС с вершиной А на прямой а и основанием ВС на прямой b при условии, что основание треугольника в два раза больше его высоты. Точка К - основание высоты АК треугольника. Решить без преобразования чертежа. Записать план решения задачи.
- 2. Построить проекции центра окружности, вписанной в треугольник АВС, применив в процессе решения вращение вокруг фронтали, проходящей через точку В.
- 3. Использование вспомогательных плоскостей при построении линии пересечения поверхностей. Область применения способа. Построить проекции линии пересечения поверхностей тора и конуса.

## *Краткие методические указания*

Экзамен в устной форме выявляет остаточные знания, умения ориентироваться, сопоставлять и упорядочивать отдельные факты. Учитывается количество правильных ответов, указывающее на усвоение дисциплины. При ответах на вопросы билета студенты не должны пользоваться записями лекционных материалов и электронными гаджетами.

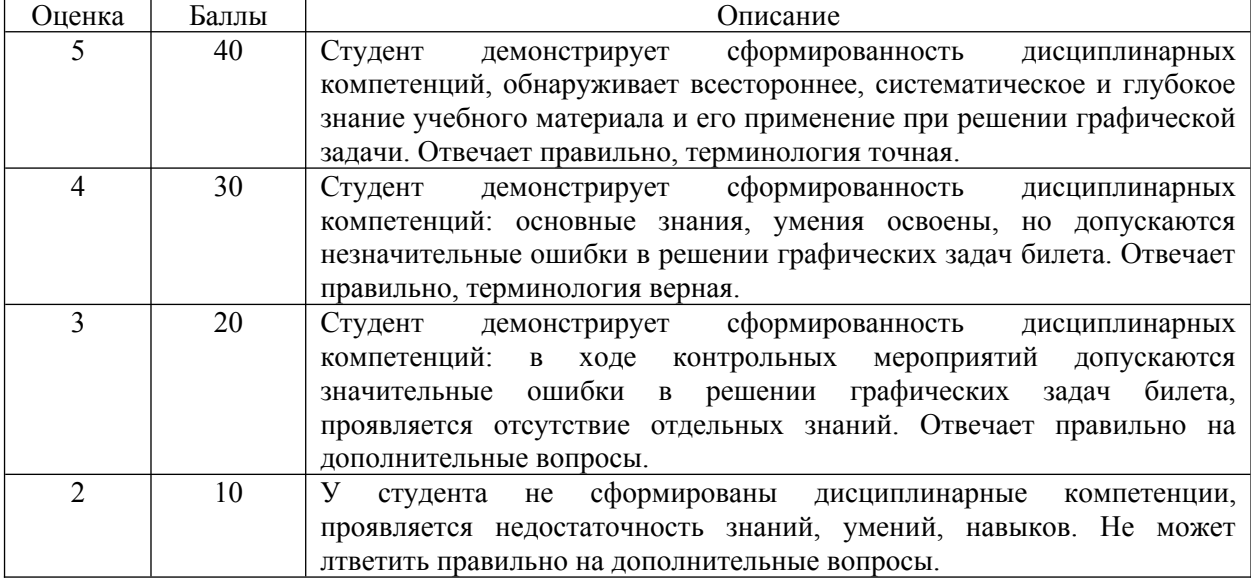

*Шкала оценки*